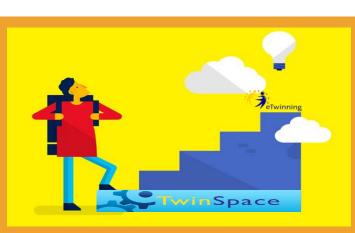

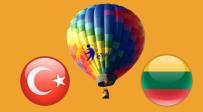

"The benefit you get from eTwinning is closely related to the time you spend with it."

e**Twinning** Bilateral Contact Seminar 7-10 April 2016 Cappadocia Nevsehir

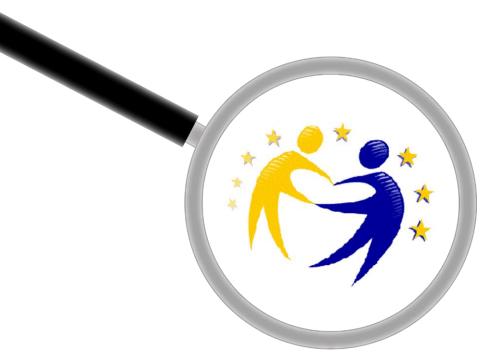

## **Twinspace Discovery**

#### Adil TUGYAN eTwinning TR Ambassador

adiltugyan@hotmail.com

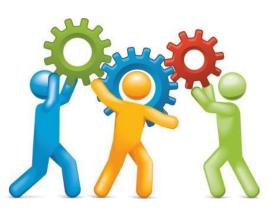

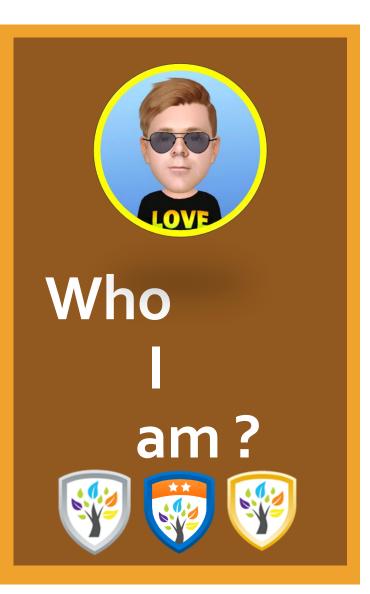

#### **Adil TUGYAN**

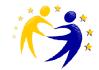

Exp Teacher of English Language (Cerfified) eTwinning Ambassador, eTwinning Moderator and Trainer, eTwinning LE Expert (Certified) iTEC Ambassador - EU Designing Future Classroms (Certified) **TED - Transatlantic Educators Dialogue - University of Illinois at Urbana-Champaign (Certified)** FL Teacher Trainer (Certified) ICT and Web 2.0 Trainer (Certified) **EU Codeweek National Ambassador Erasmus Plus Project Coordinator Microsoft Innovative Educator MIE** Tevfik Ileri Anatolian High School - http://rtial.meb.k12.tr// Telephone :+904642147789 **Rize / TURKEY** 

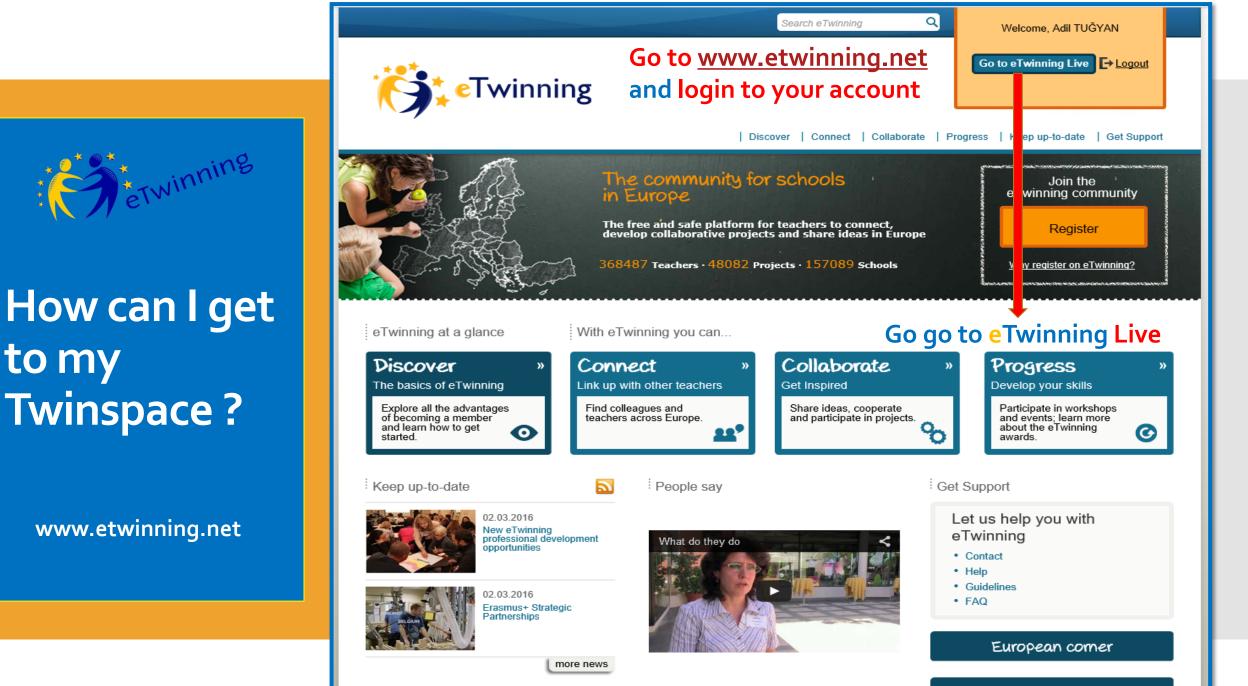

to my

Self teaching materials

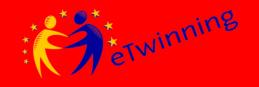

### How can I get to my Twinspace ?

www.etwinning.net

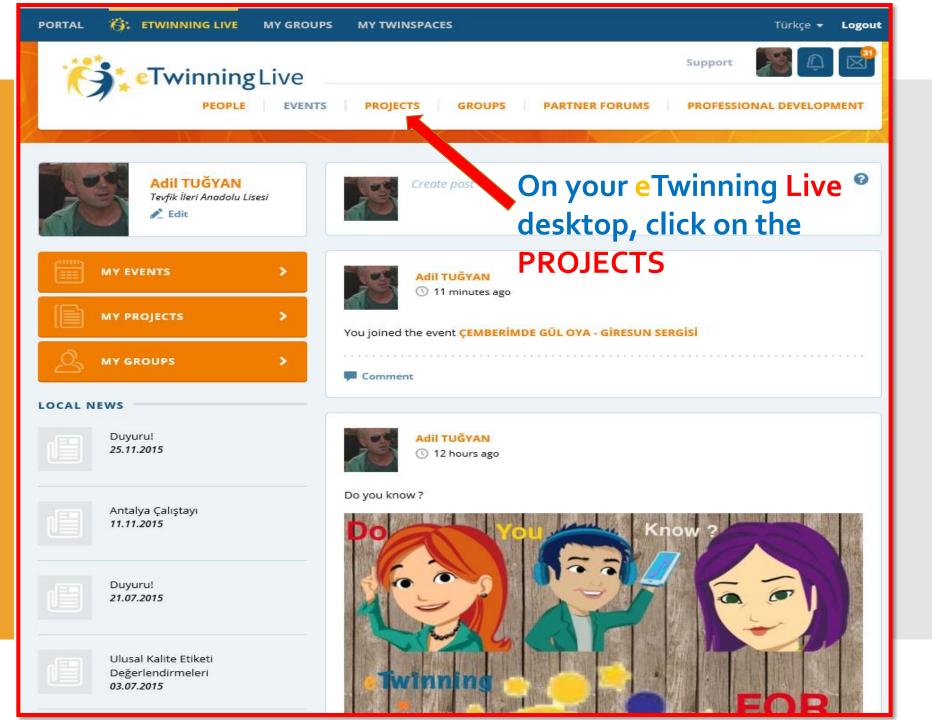

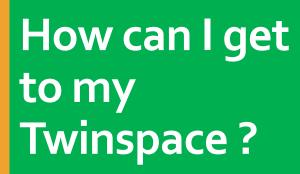

etwinning

www.etwinning.net

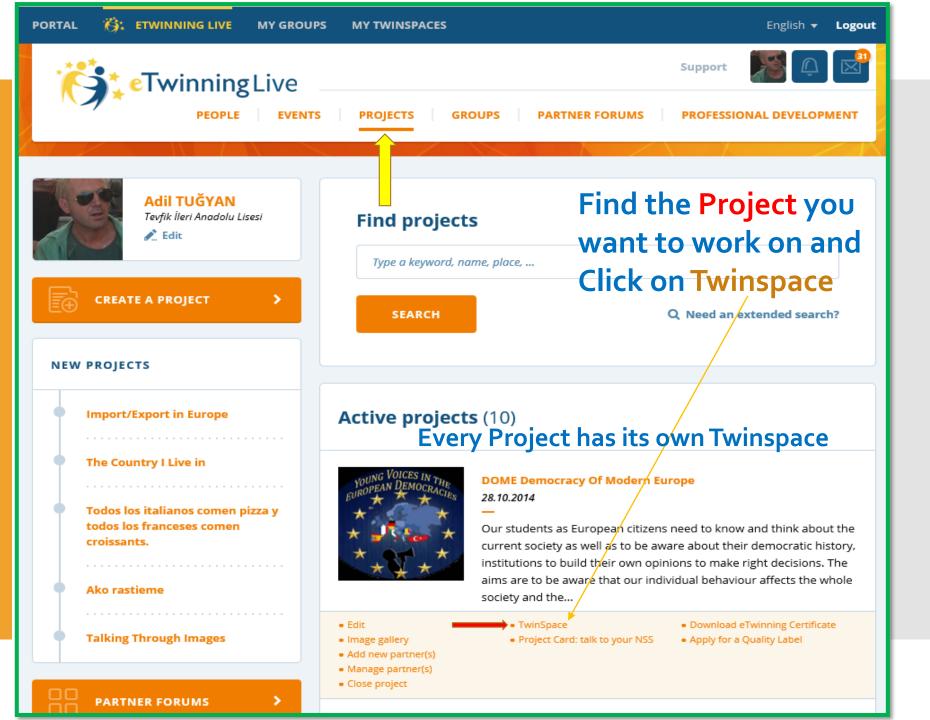

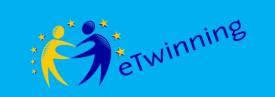

### **Reminder**!

www.etwinning.net

- Go to www.etwinning.net
- Log in to your account
- Go to eTwinning Live
- On the upper menu Click on PROJECTS
- Find the project you want to work on
- Under the Project find
   Twinspace and click on it

### You can also log in to your Twinspace www.twinspace.etwinning.net

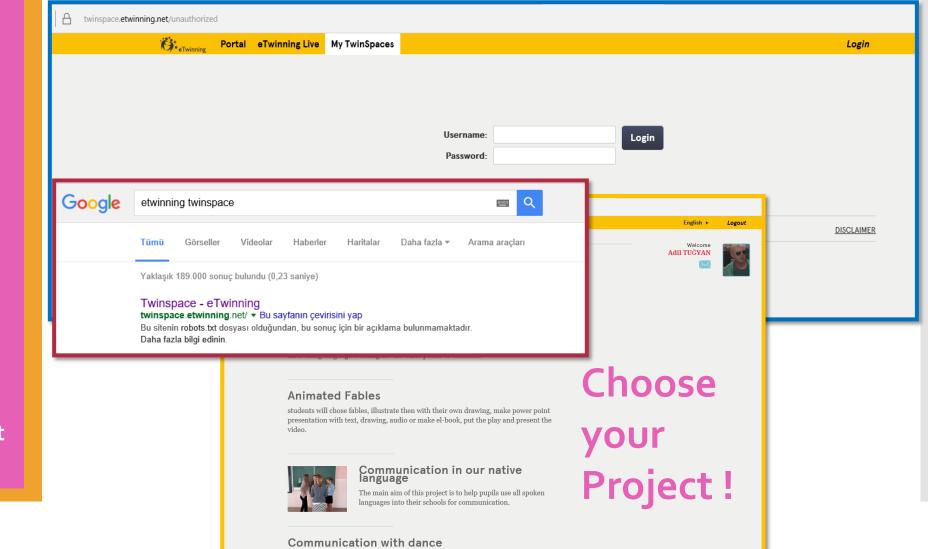

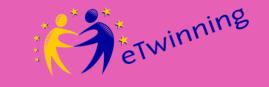

Alternative Log in

www.twinspace.etwinning.net

### Twinspace

### You have arrived at your destination !

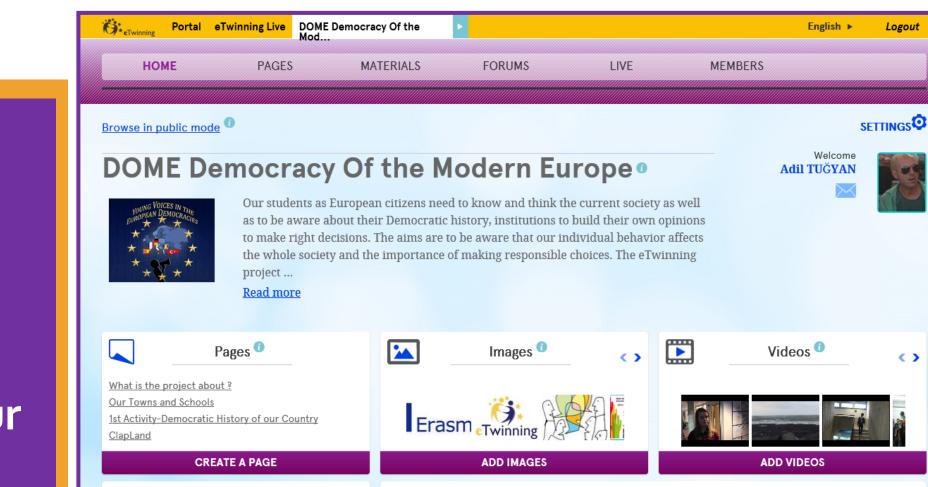

CREATE A PAGE

Teacher Bulletin

Post

Type here

Type here

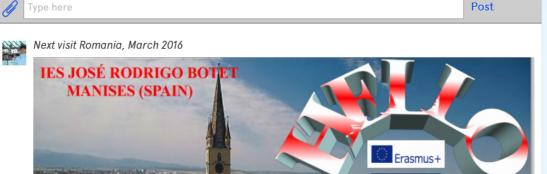

Project Journal 0

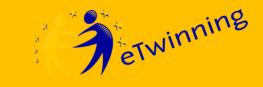

### What is Twinspace ?

- Collaboration
- Communication
- Safe
- Rich in media and file support

Twinspace, an online workspace for your eTwinning projects.

**Twinspace,** a safe and virtual classroom where the participation is only provided by the administrators.

**Twinspace,** a collaborative space where students and teachers work together.

**Twinspace,** a workspace that provides online text and face to face communication.

Twinspace, a platform that supports links, videos, photos and files in Word, Powerpoint, Excel, pdf and also embedable media.

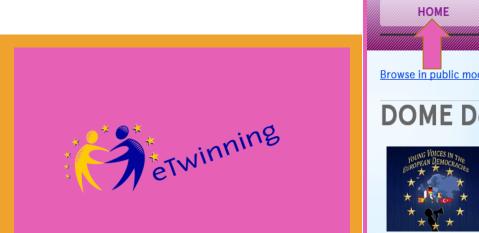

### Twinspace Homepage Overview

### What is What ?

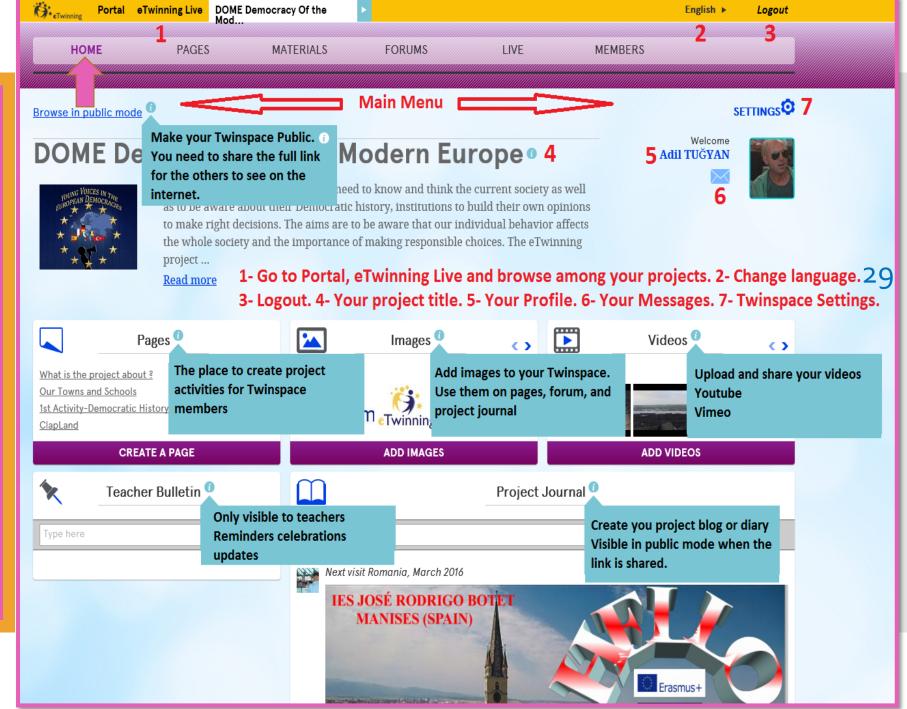

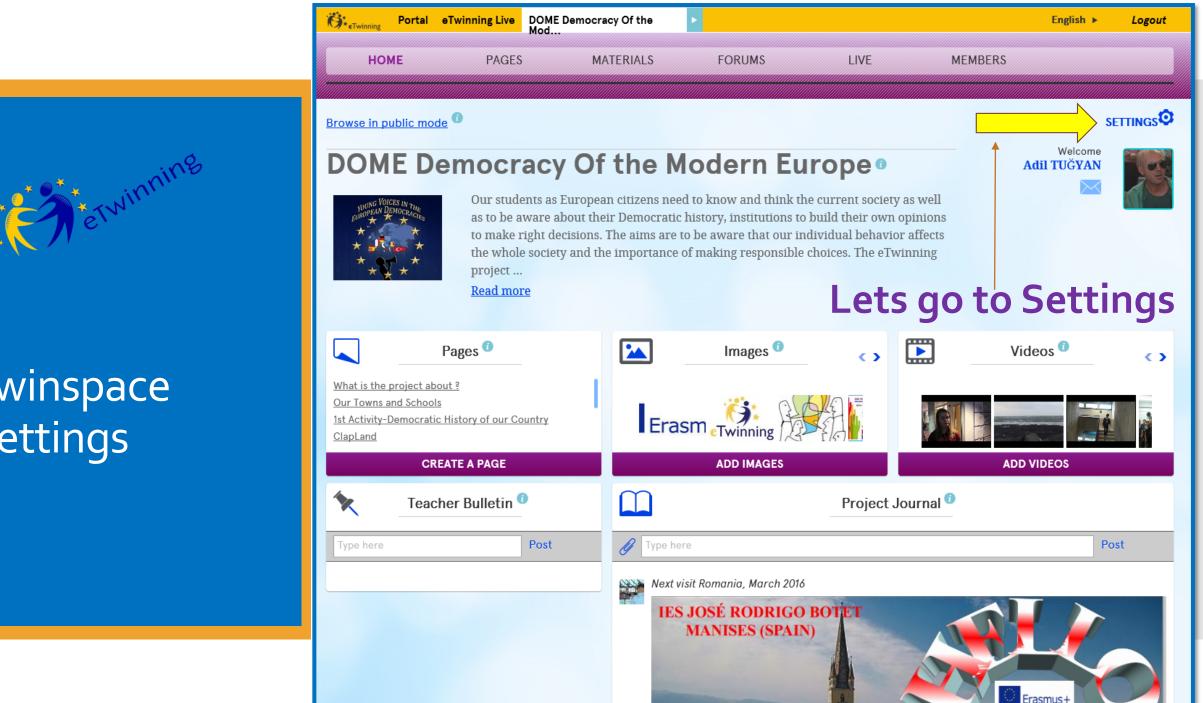

### Twinspace Settings

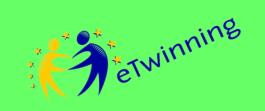

### Twinspace Settings

### Customize

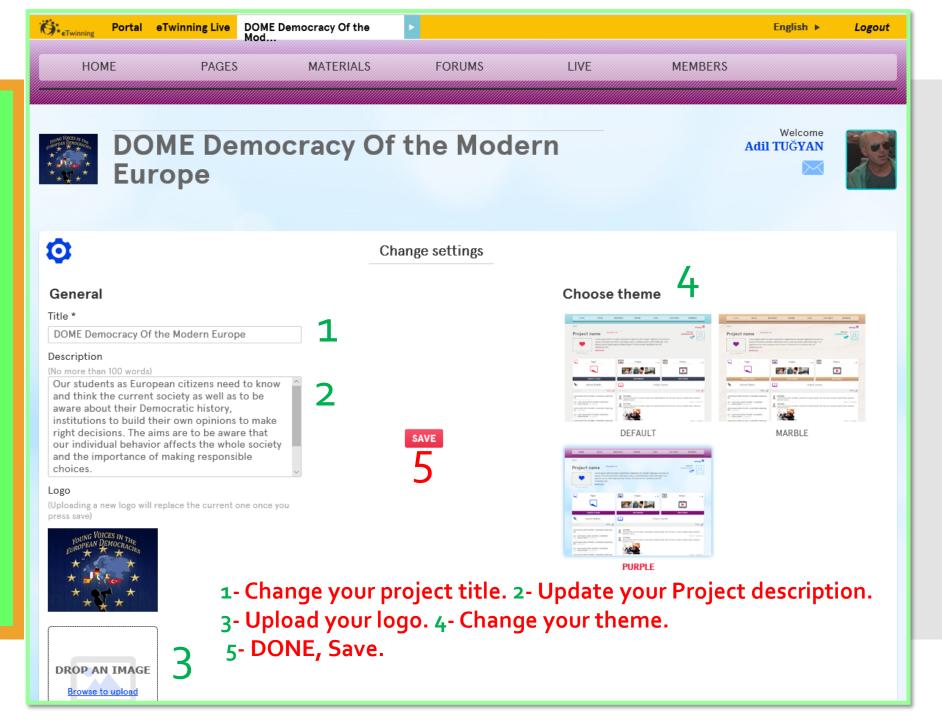

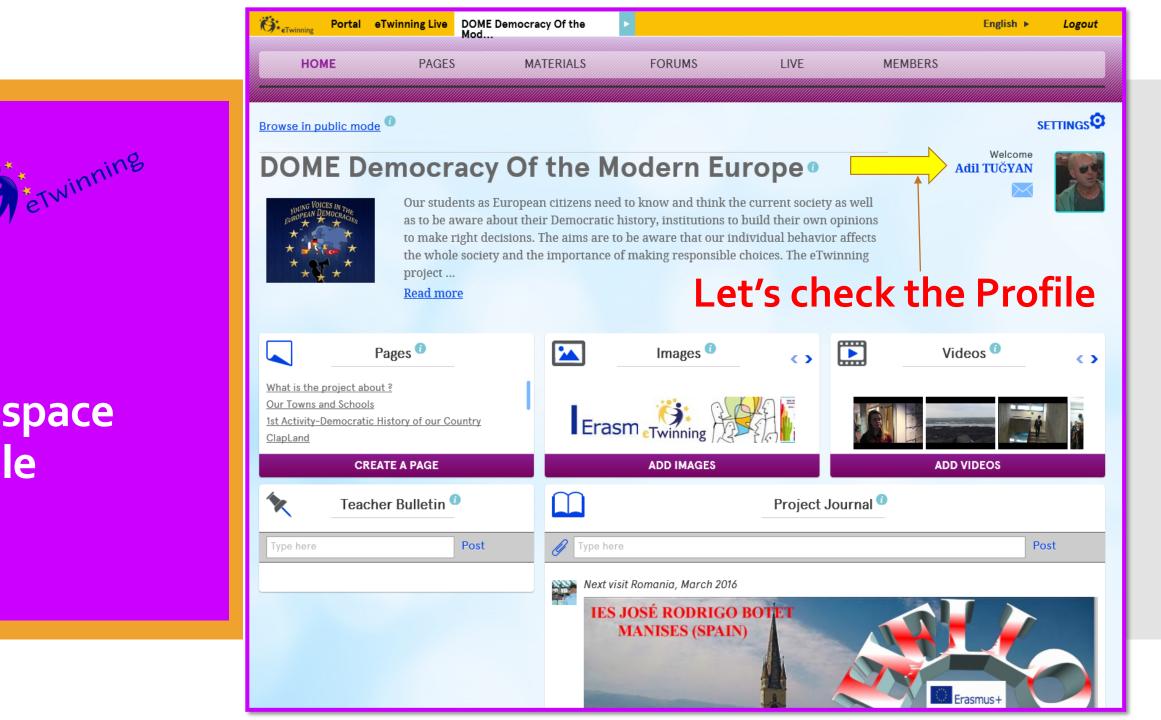

Your Twinspace Profile

Portal eTwinning Live My TwinSpaces

Profile » Adil TUĞYAN

O ...

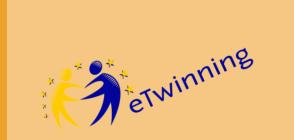

### Your Twinspace Profile

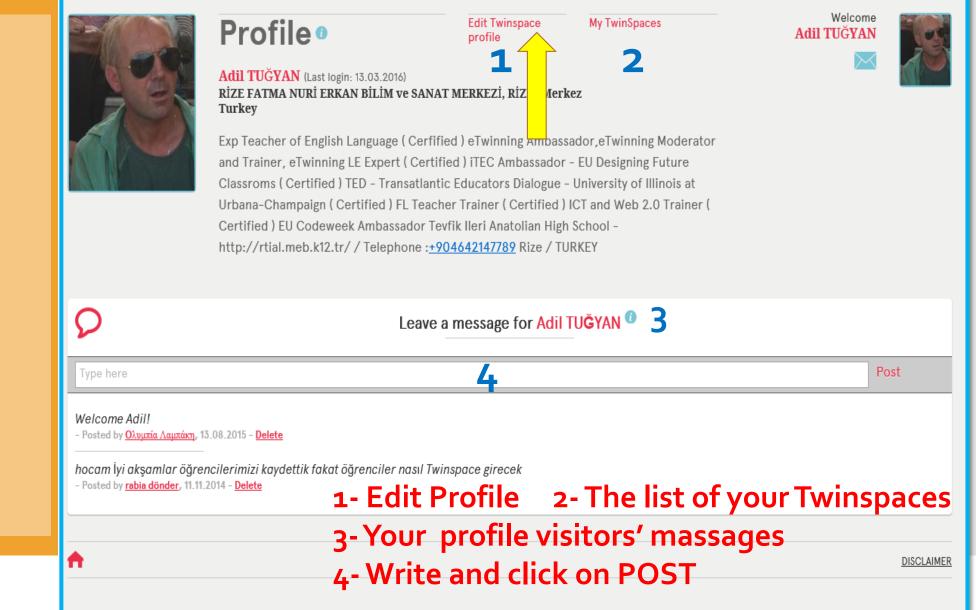

#### Ö. Portal eTwinning Live My TwinSpaces

Home » Profile » Edit

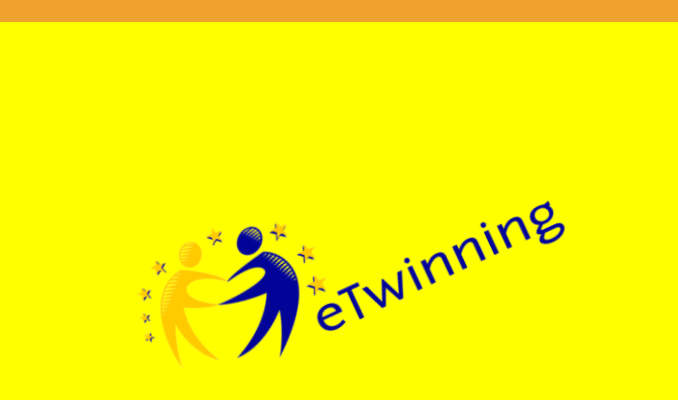

### **Edit Your** Profile

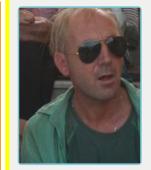

#### **Profile**

#### Adil TUĞYAN

Exp Teacher of English Language (Cerfified) eTwinning Ambassador, eTwinning Moderator and Trainer, eTwinning LE Expert (Certified) iTEC Ambassador - EU Designing Future Classroms (Certified) TED - Transatlantic Educators Dialogue - University of Illinois at Urbana-Champaign (Certified) FL Teacher Trainer (Certified) ICT and Web 2.0 Trainer ( Certified ) EU Codeweek Ambassador Microsoft Innovative Educator- MIE Tevfik Ileri Anatolian High School - http://rtial.meb.k12.tr/ / Telephone :+904642147789 Rize / TURKEY

**4- Save or Cancel** 

Welcome Adil TUĞYAN

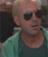

### Edit profile

### **1- Change Language**

2- Update your information

TUĞYAN

icypain@live.com

#### Last name \*

Adil

Ō

General

First name \*

#### Email \*

English Display language Description (No more than 100 words)

### 3- Change your photo $\sim$

Exp Teacher of English Language (Cerfified) eTwinning Ambassador, eTwinning Moderator and Trainer, eTwinning LE Expert (Certified) iTEC Ambassador - EU Designing Future Classroms ( Certified ) TED - Transatlantic Educators Dialogue - University of Illinois at Urbana-Champaign (Certified) FL Teacher Trainer (Certified) ICT and Web 2 0 Trainer ( Certified )

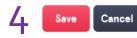

#### Picture

(Uploading a new picture will replace the current one once you press save)

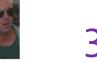

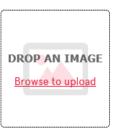

| <b>Ö</b> teTwinning | Portal | eTwinning Live | DOME Democracy Of the<br>Mod | ►      |      |         | English 🕨 | Logout |
|---------------------|--------|----------------|------------------------------|--------|------|---------|-----------|--------|
| нон                 | ME     | PAGES          | MATERIALS                    | FORUMS | LIVE | MEMBERS |           |        |
|                     |        |                |                              |        |      |         |           |        |

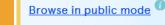

#### 

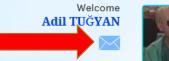

#### DOME Democracy Of the Modern Europe®

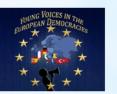

Our students as European citizens need to know and think the current society as well as to be aware about their Democratic history, institutions to build their own opinions to make right decisions. The aims are to be aware that our individual behavior affects the whole society and the importance of making responsible choices. The eTwinning project ...

Read more

### Let's check the Massages

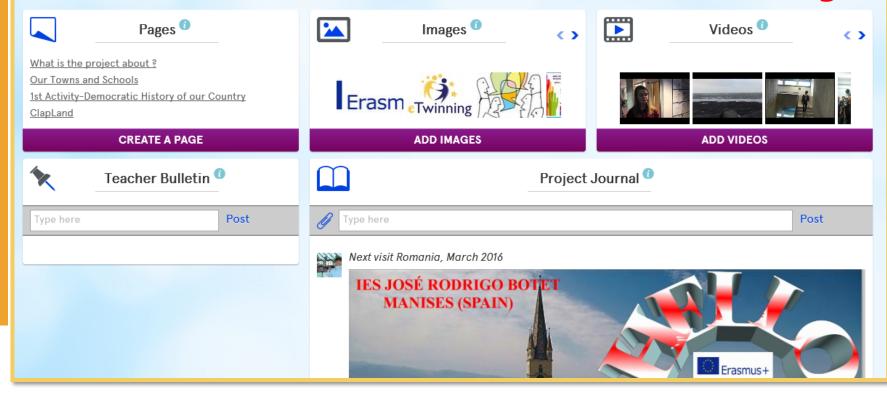

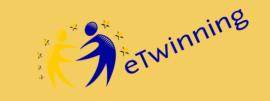

## TwinMail

### Get in Touch !

Twinning

**TwinMail** 

Get in Touch !

**Ö**teTwinning Portal eTwinning Live My TwinSpaces English 🕨 Logout Home » Mailbox

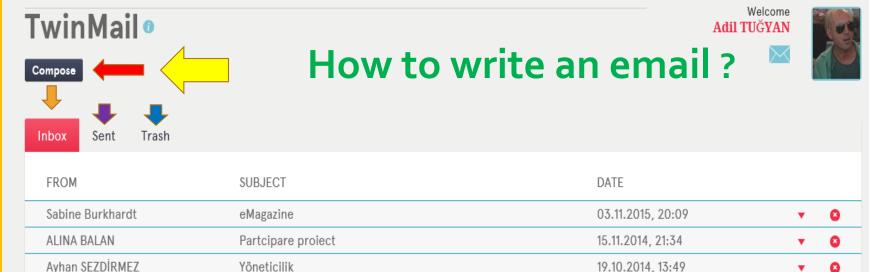

You can

belgin tunc

- → write emails using Compose botton
- → read your mails

Plan

- check your Sent mails
  - delete the messages

1-4 of 4

Θ

8

•

•

07.10.2014, 17:05

TwinMail

Get in Touch !

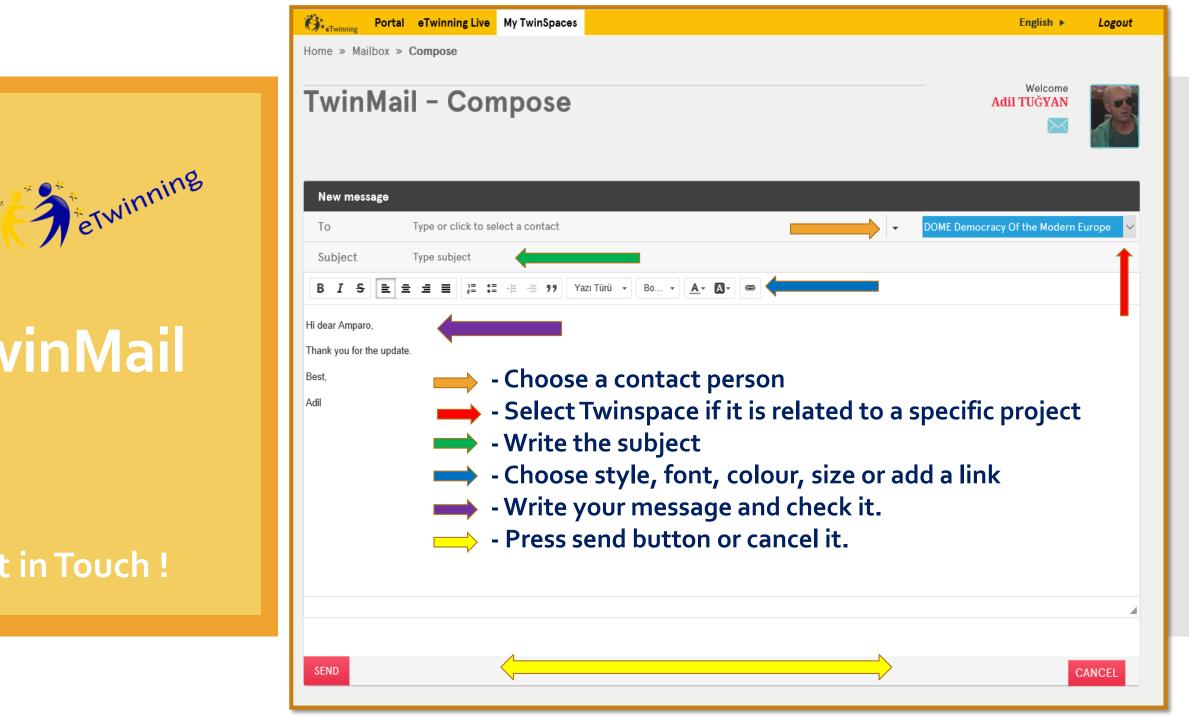

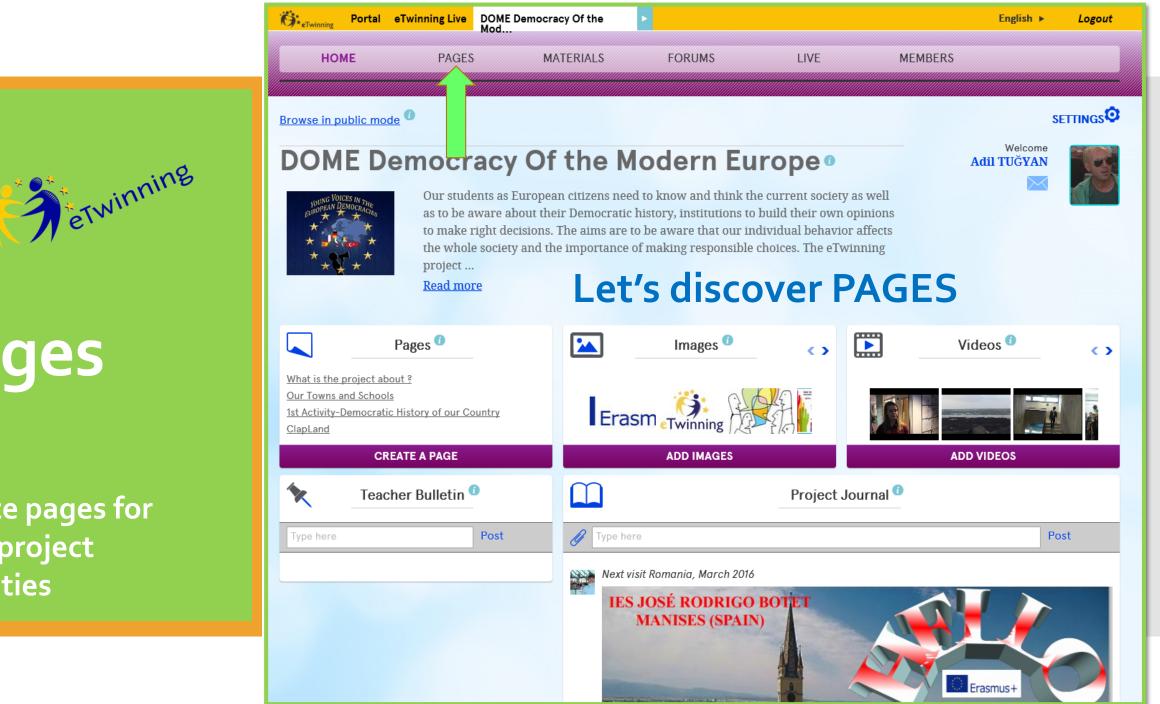

Create pages for your project activities

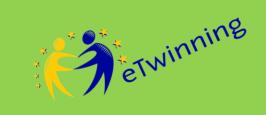

Create pages for your project activities

PAGES

Home » Pages » What is the project about ?

HOME

### **DOME Democracy Of the Modern** Europe

FORUMS

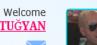

Adil TUĞYA

**SETTINGS** 

### **Click on Create a Page**

LIVE

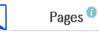

#### What is the project about ?

Our Towns and Schools 1st Activity-Democratic History of our Country ClapLand Pictures of the Reykjavik meeting 2st Activity - What does democracy mean to me? Pictures of the Paris meeting Logo Competition in Paris -France 3rd Activity- Democratic institutions in our countries Pictures of the Bulgaria Meeting 4rd Activity- How Democratic is our school? Pictures of the Valencia meeting Wall for Democracy Foros summary

**CREATE A PAGE** 

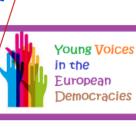

What is the project about ?

DOME Democracy of Modern Europe

Together we Can Change the World

**MEMBERS** 

Edit page

Frasmus+

#### Young Voices in the European Democracies YVED PROJECT

The main objective of this Comenius project is to make students understand how democracy works on different levels in society and what has been the Democratic history in our countries. Students will researcher, discover about the history, institutions and democratic process and learn to appreciate differences. To take intercultural competences. Enable them to take an active part in decision-making; to make them realize that they can make differences to the future society and that their opinions are important. The overall goal is to support the development of a generation of young people who feel that they are vital and integrated members of not only their own countries but also of the European Union and the rest of the world.

Aims

#### Specific

To get know the History of the Democratic process in our countries

To get know the Democratic process in Europe

To deep in the Democratic values like equality, freedom, solidarity, respect and how they are getting

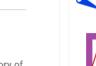

MATERIALS

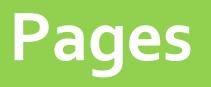

erwinning

Create pages for your project activities

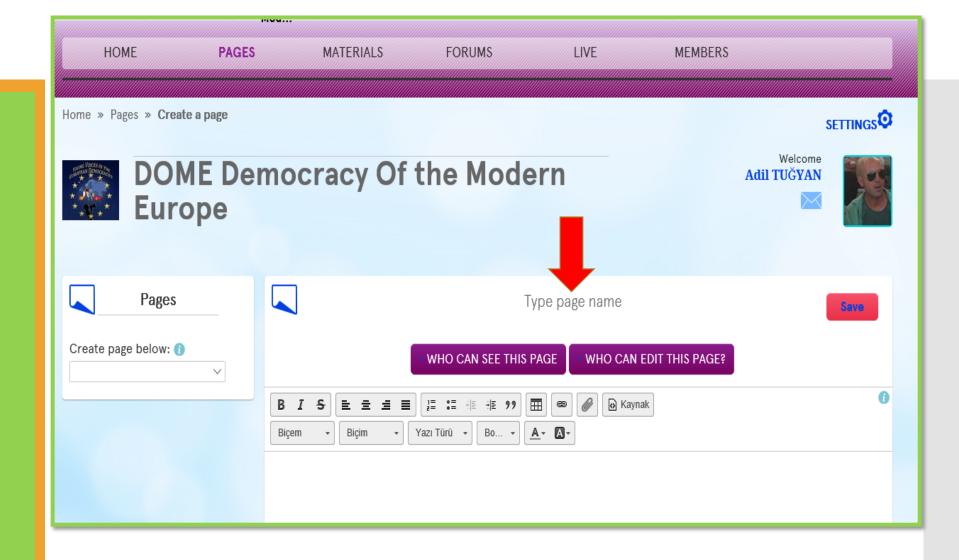

Write a name for your page. It can be the name of the project activity.

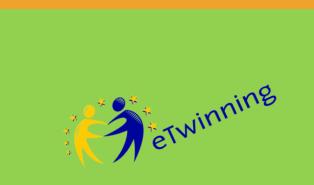

Create pages for your project activities

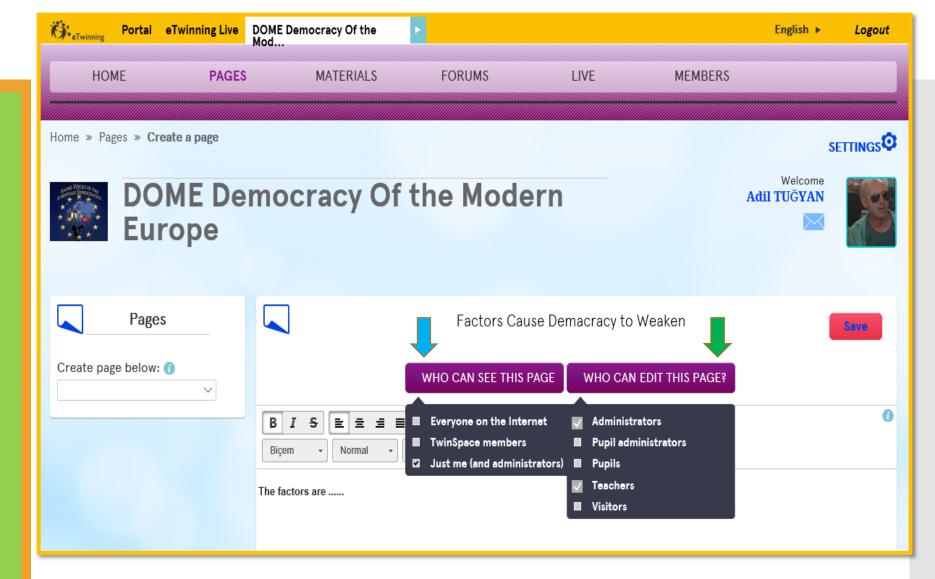

 Mark who can see this page . Click on Twinspace Members otherwise it will look as DRAFT.
 Decide who can edit this page

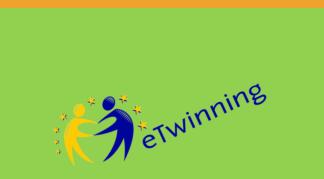

Create pages for your project activities

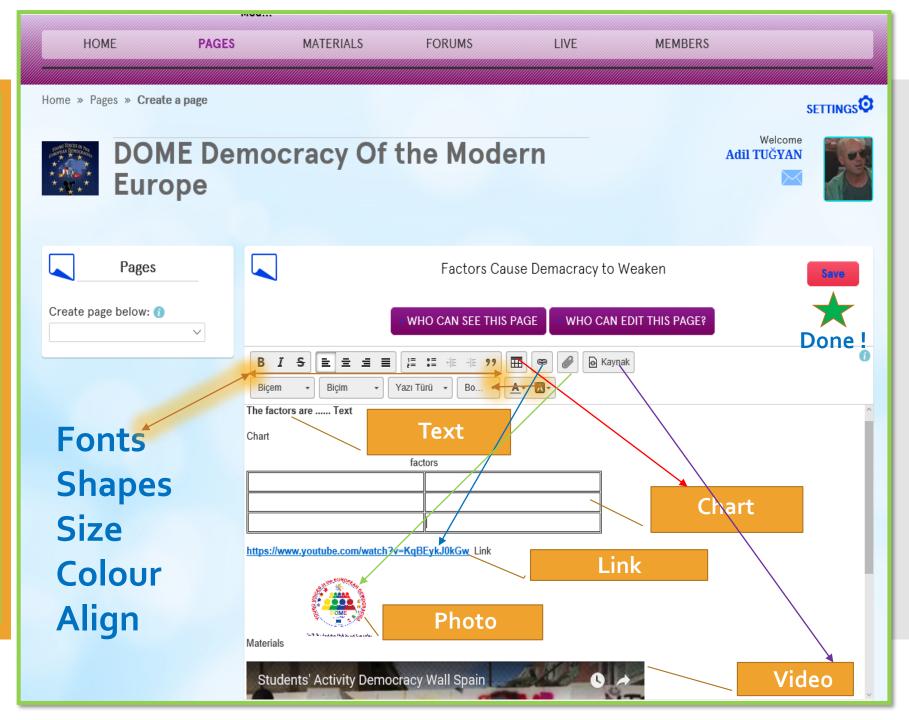

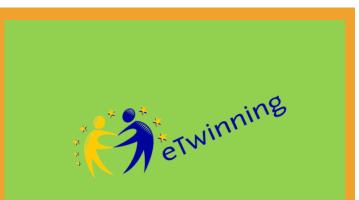

Create pages for your project activities

## Reminder !!!

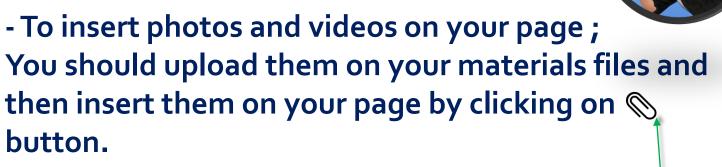

### To embed a video ;

- Go to Youtube or Vimeo
- Choose the video and under the video click on SHARE and then ADD. Copy the code.

Biçem

 Biçim

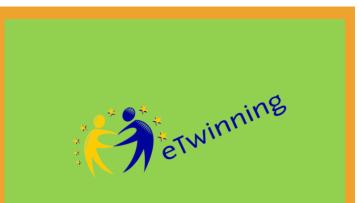

Create pages for your project activities

## Task !

1- Create a page 2- Add a Title 3- Add text 4- Add a photo 5- Add a video and SAVE You have 3 minutes 😳

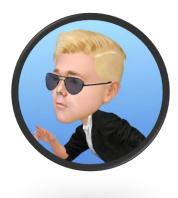

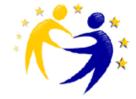

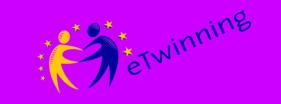

### Your Media and File Library

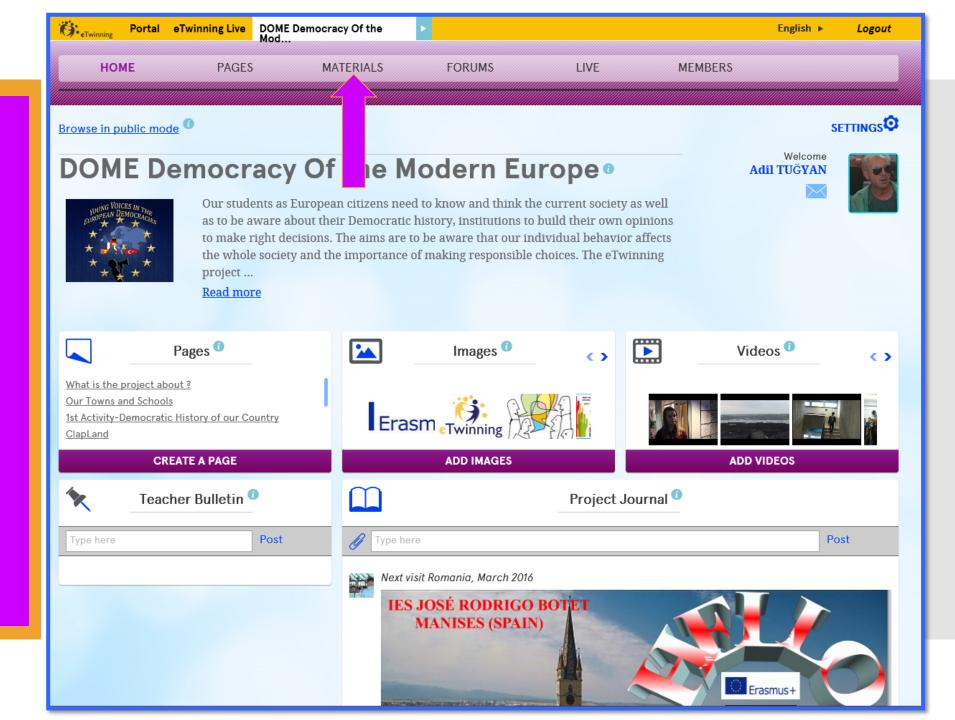

Your Media and File Library

etwinning

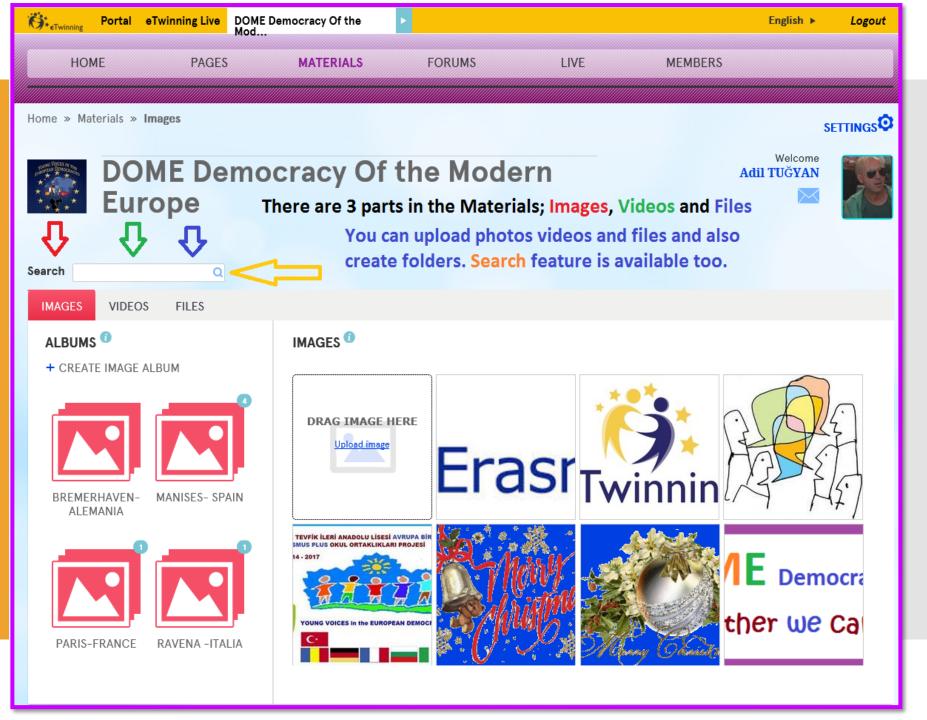

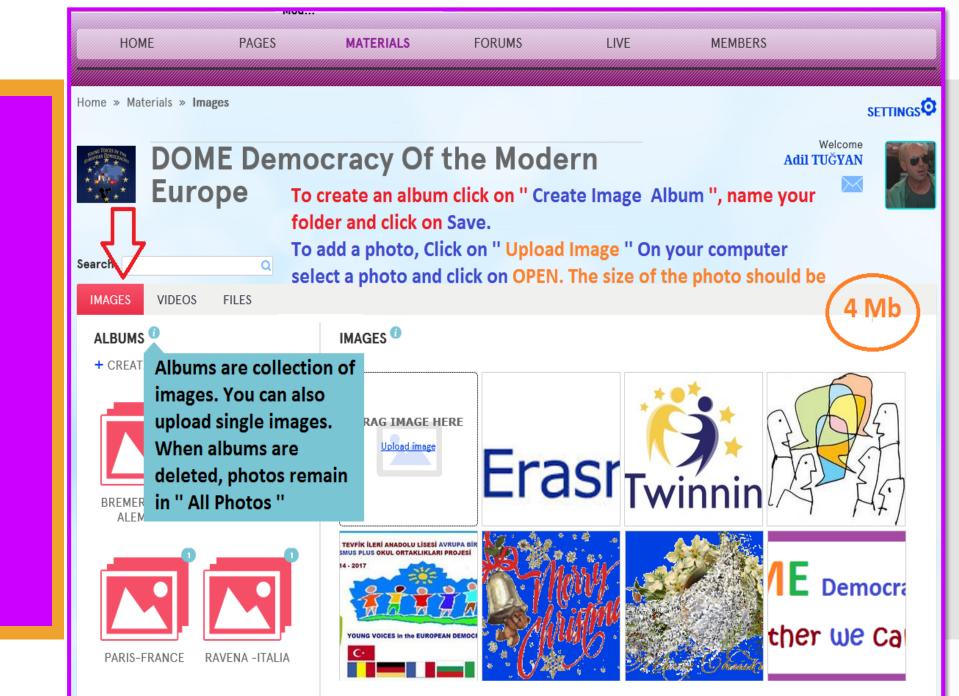

ETwinning

### Materials

Your Media and File Library

Your Media and File Library

2 eTwinning

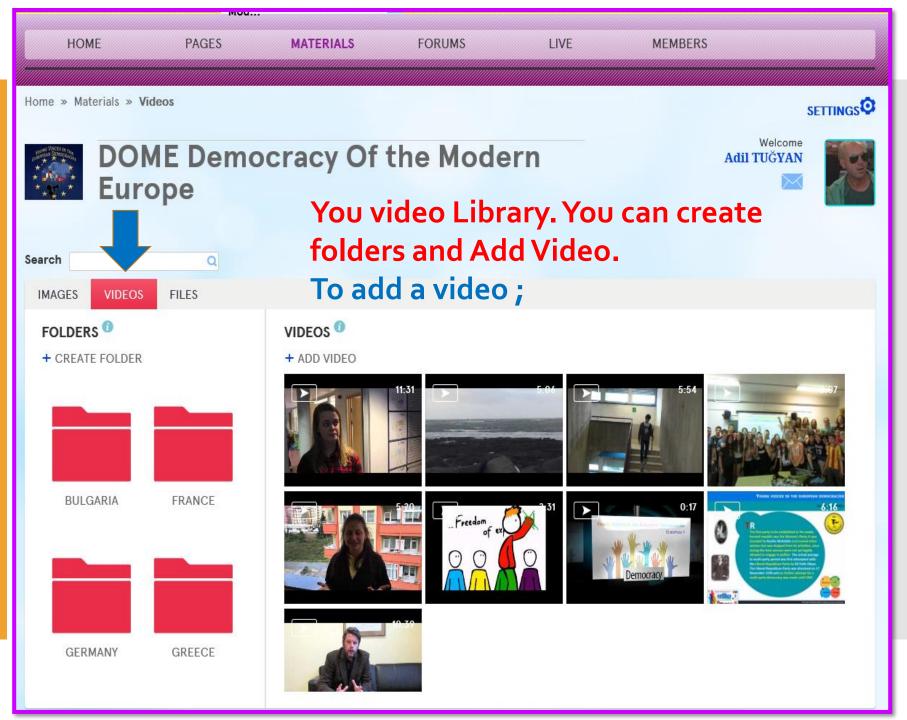

Your Media and File Library

ETwinning

| <b>Ö</b> teTwinning | Portal e    | Twinning Live | DOME Democracy Of the<br>Mod                                           |                 | ►                                                                                                    |       |         |        |        | English 🕨            | Logout     |
|---------------------|-------------|---------------|------------------------------------------------------------------------|-----------------|----------------------------------------------------------------------------------------------------|-------|---------|--------|--------|----------------------|------------|
| НОМ                 | 1E          | PAGES         | MATERIALS                                                              |                 | FORUMS                                                                                                |       | LIVE    | MEMI   | BERS   |                      |            |
| Home » Mat          | terials » V | līdeos        |                                                                        |                 |                                                                                                    |       |         |        |        |                      |            |
| ******<br>*******   |             | ME De<br>ope  | mocracy C                                                              | Df <sup>-</sup> | the Mod                                                                                               | lern  |         |        | Ad     | Welcome<br>il TUĞYAN | <u>JS</u>  |
| Search              | VIDEOC      | Q             | - Go to Yout<br>- Copy the li                                          | ink             | of your v                                                                                             | video | ailyMo  | otion  |        |                      |            |
| IMAGES              | VIDEOS      | FILES         | <ul> <li>Paste the</li> <li>Click on th</li> <li>Your video</li> </ul> | e a             | arrow.                                                                                                | -     | our fol | der an | d in A | llVide               | <b>205</b> |
|                     |             |               |                                                                        | ADD             | URL OF YOUR                                                                                           |       |         |        |        |                      |            |
|                     |             |               |                                                                        |                 | Supported:<br>Youtube - <u>Instructi</u><br>Vimeo - <u>Instructio</u><br>DailyMotion - <u>Instruc</u> | ons   |         |        |        |                      |            |
|                     |             |               |                                                                        |                 | <u>Cancel</u>                                                                                         |       |         |        |        |                      |            |
| GER                 |             |               |                                                                        |                 |                                                                                                    |       |         |        |        |                      |            |

Your Media and File Library

ETWINNING

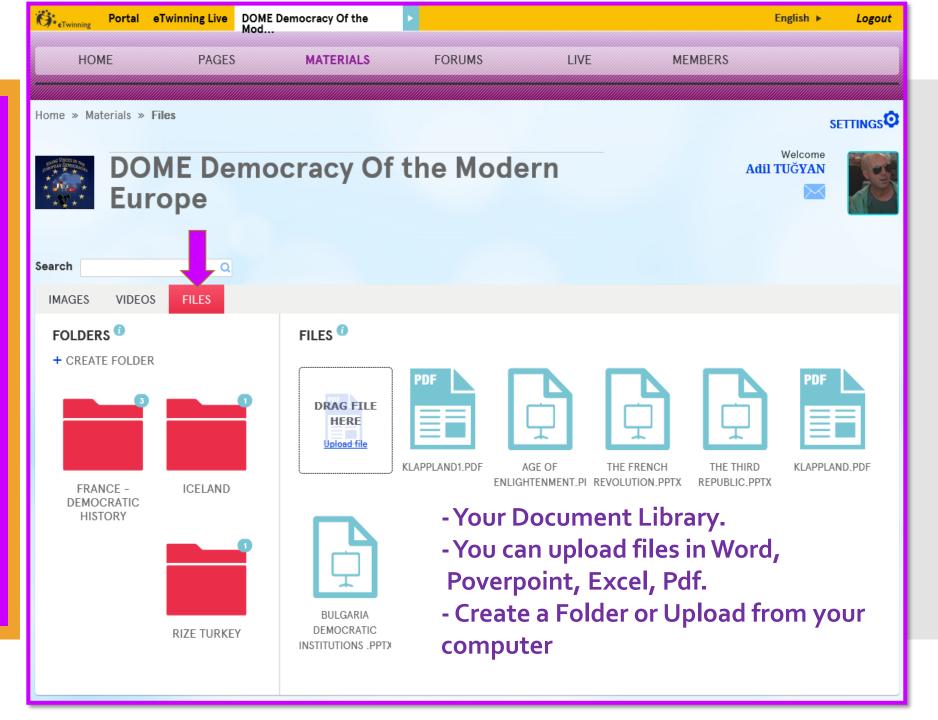

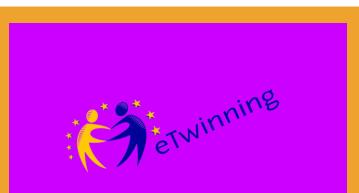

Your Media and File Library

## Task !!!

- Create an image albüm
   Add a Photo
   Create a Video folder
- 3- Create a Video folder
- 4- Add a video
- 5- Create a File folder
- 6- Add a document (Word, ppt, pdf)

You have 3 minutes 🕲

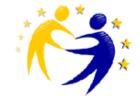

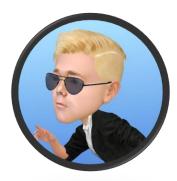

7 erwinning

### Forums

### Discuss and Share Ideas

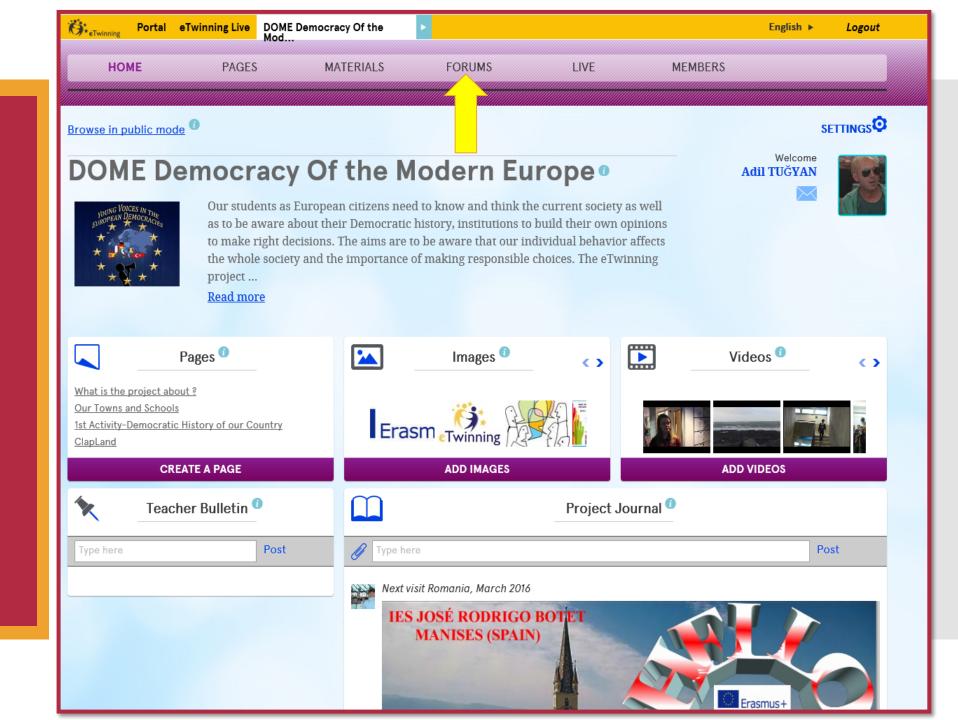

# 

### Forums

### Discuss and Share Ideas

|        | HOME PAGES MATERIALS FORUMS                                                                                                 | LIVE                                                                                                    | MEMBERS                                                                                                    |  |  |  |
|--------|----------------------------------------------------------------------------------------------------|----------------------------------------------------------------------------------------------------|----------------------------------------------------------------------------------------------------|--|--|--|
| Home » | Forums                                                                                                    |                                                                                                    | SETTINGS                                                                                                    |  |  |  |
| ****** | DOME Democracy Of the Mod<br>Europe<br>- Visible to all members of<br>- Administrators can created                          | of this Tw                                                                                                    |                                                                                                    |  |  |  |
| 0      | To add Forum                                                                                                    | Archived forums                                                                                                    | Latest forum posts                                                                                                    |  |  |  |
| *      | What are the factors that couse democracies to weaken?<br>You can wrte one reason which you think is very important .       | 1 thread(s)<br>Edit<br>Archive forum                                                                               | Populism<br>Posted by Adil TUĞYAN, 13.03.2016 11:17<br>If the ruling persons become popular they may not carry out<br>their jop properly.<br>opinion froñ edgar and solene<br>Posted by Carlos Gutiérrez Arenas, 03.11.2015 10:34<br>to live freedom in a democracy means you can share your<br>opinion with other peoples,expresss your life style. you can |  |  |  |
| *      | What does it mean to live in freedom in a democracy?<br>Obey the law is it to be free?. Functions of the law in democracies | <mark>6</mark> thread(s)<br>Edit<br>Archive forum                                                                  |                                                                                                    |  |  |  |
| *      | What points should be improved in our democracies?<br>Positive and negative points: economy, education, society             | 8 thread(s)<br>Edit<br>Archive forum                                                                               | Greece & Romania<br>Posted by Carlos Gutiérrez Arenas, 03.11.2015 10:23                                                                                                    |  |  |  |
| *      | Which are the purposes of a good government?<br>Write 4 ideas about the just government                                     | 4 thread(s)<br>Edit<br>Archive forum                                                                               | We need to improve some things in the<br>democracy by consulting younger people around<br>My forum posts                                                                                                    |  |  |  |
| car    | eacher members and pupil administration<br>of create forum threads.<br>Il members can posts to a thread                     | Populism<br>13.03.2016 11:17<br>If the ruling persons become popular they may not carry out<br>their jop properly. |                                                                                                    |  |  |  |

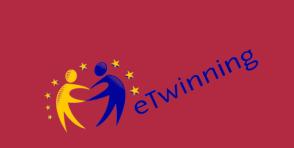

Forums

Discuss and Share Ideas

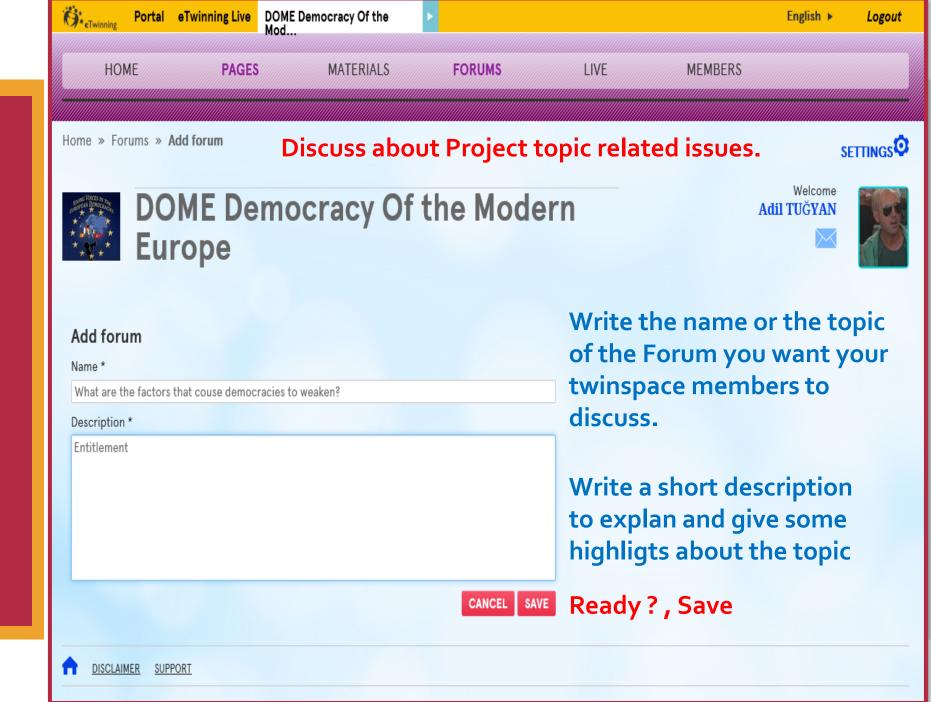

### Forums

Discuss and Share Ideas

ETwinning

HOME

PAGES

MATERIALS

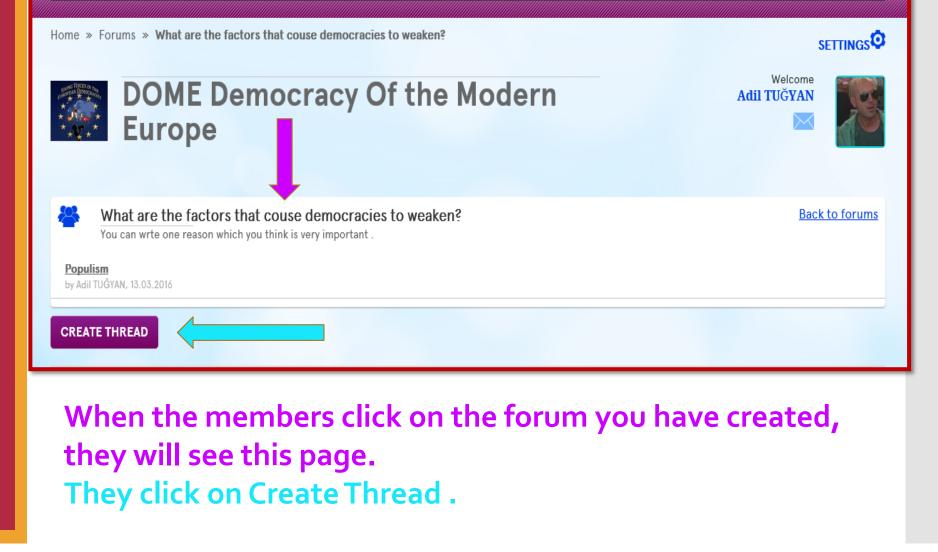

FORUMS

LIVE

MEMBERS

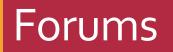

**Discuss and Share** Ideas

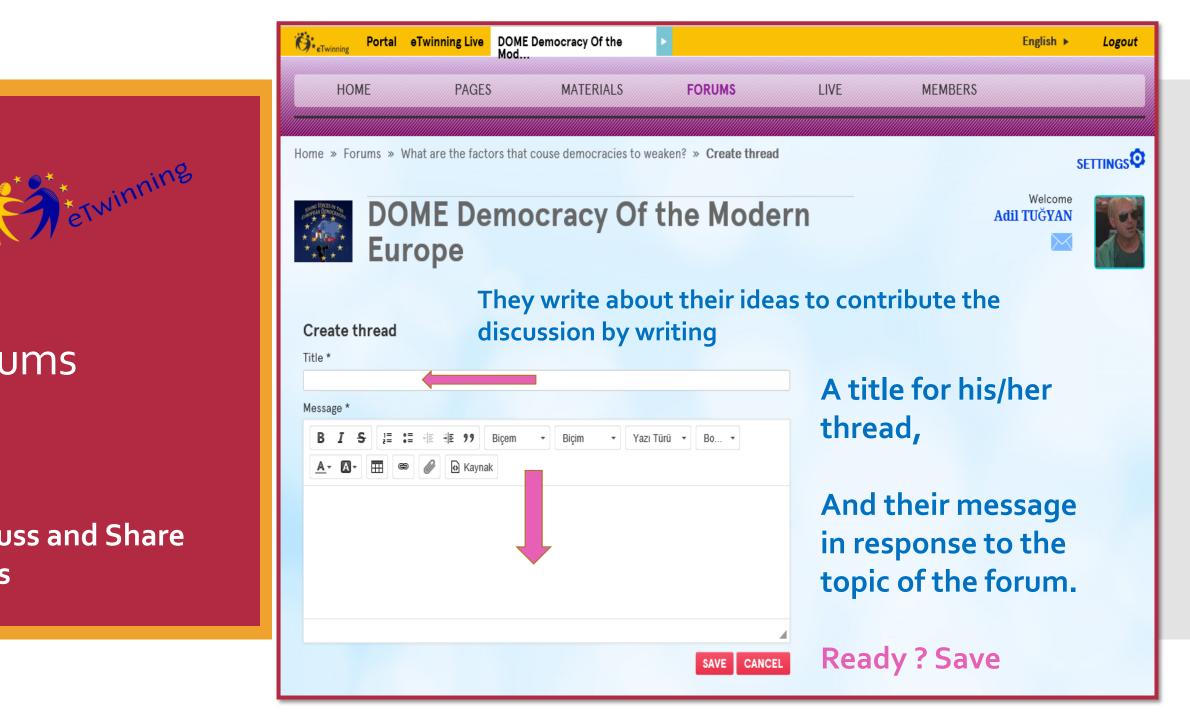

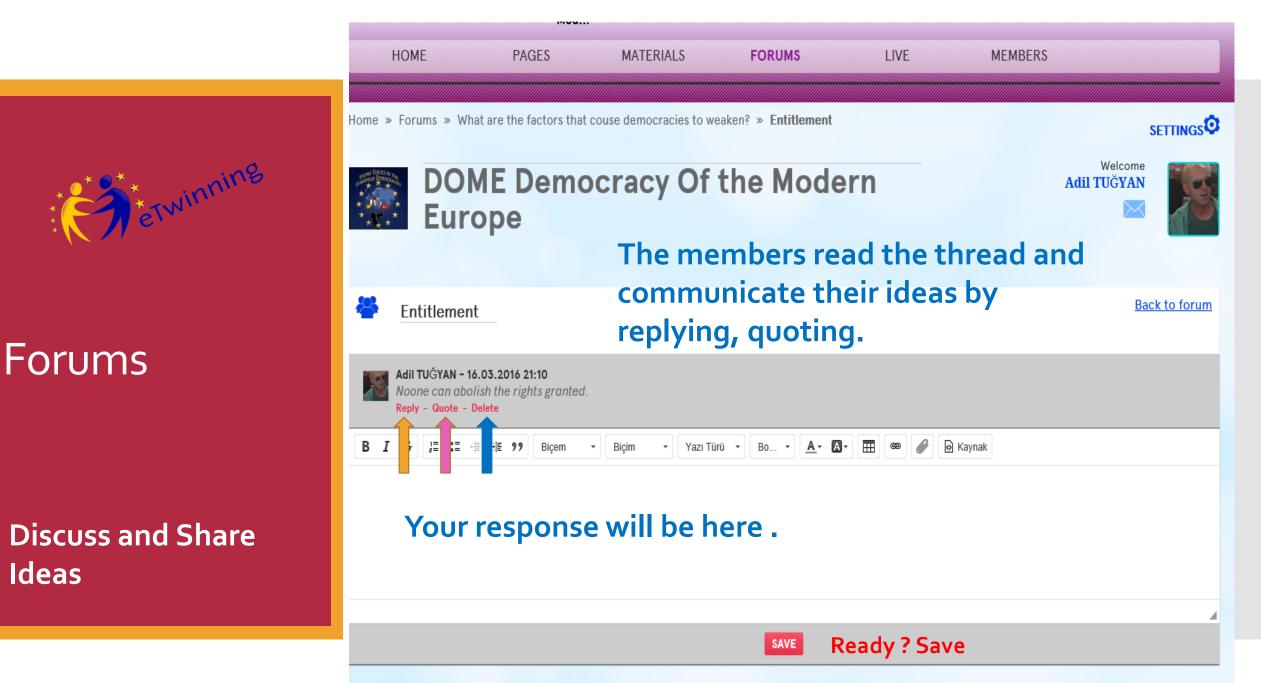

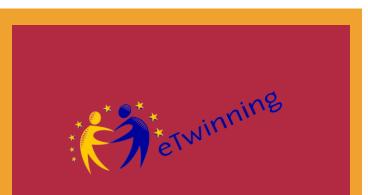

#### Forums

Discuss and Share Ideas

# Task !!!

1- Add a Forum
2- Create a Thread
3- Contribute a Thread by reply

#### You have 3 minutes 😊

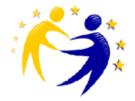

# 

#### Communicate with your Twinspace Members

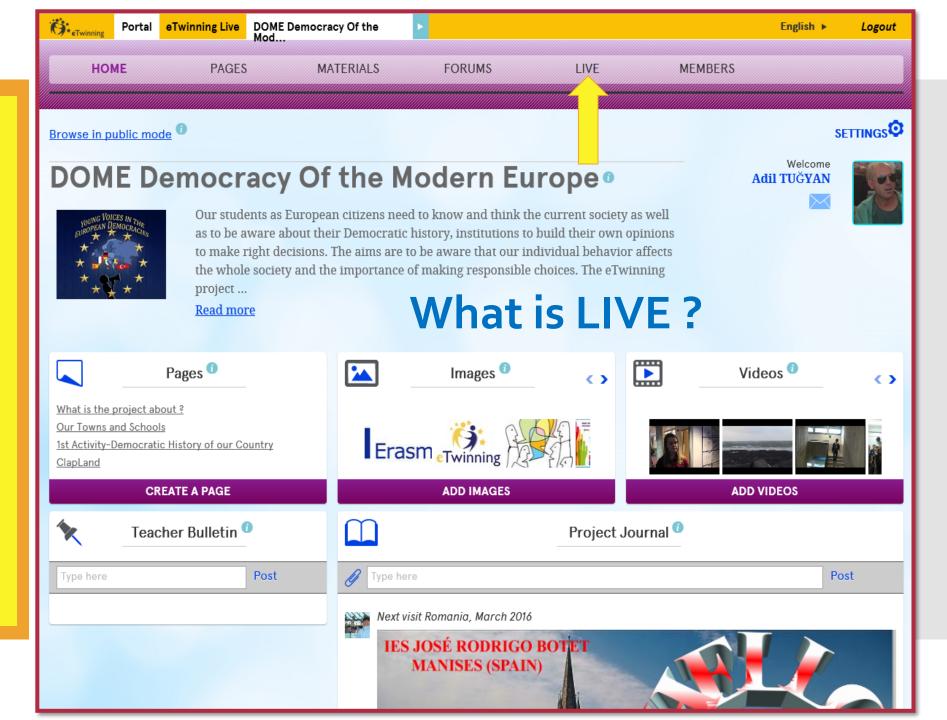

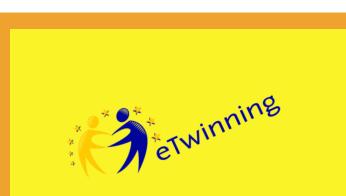

### Live

#### Communicate

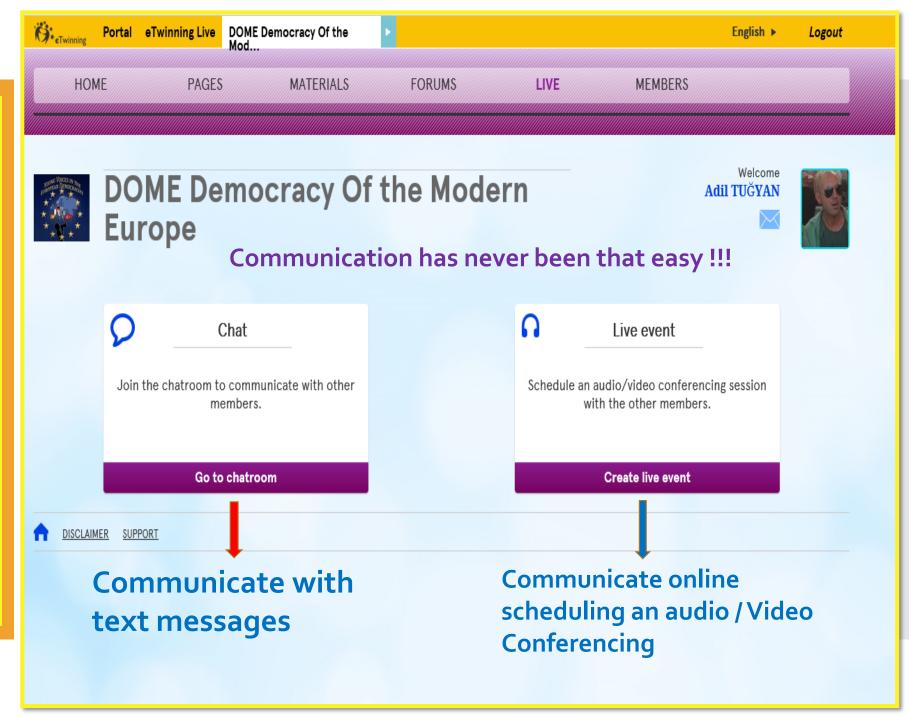

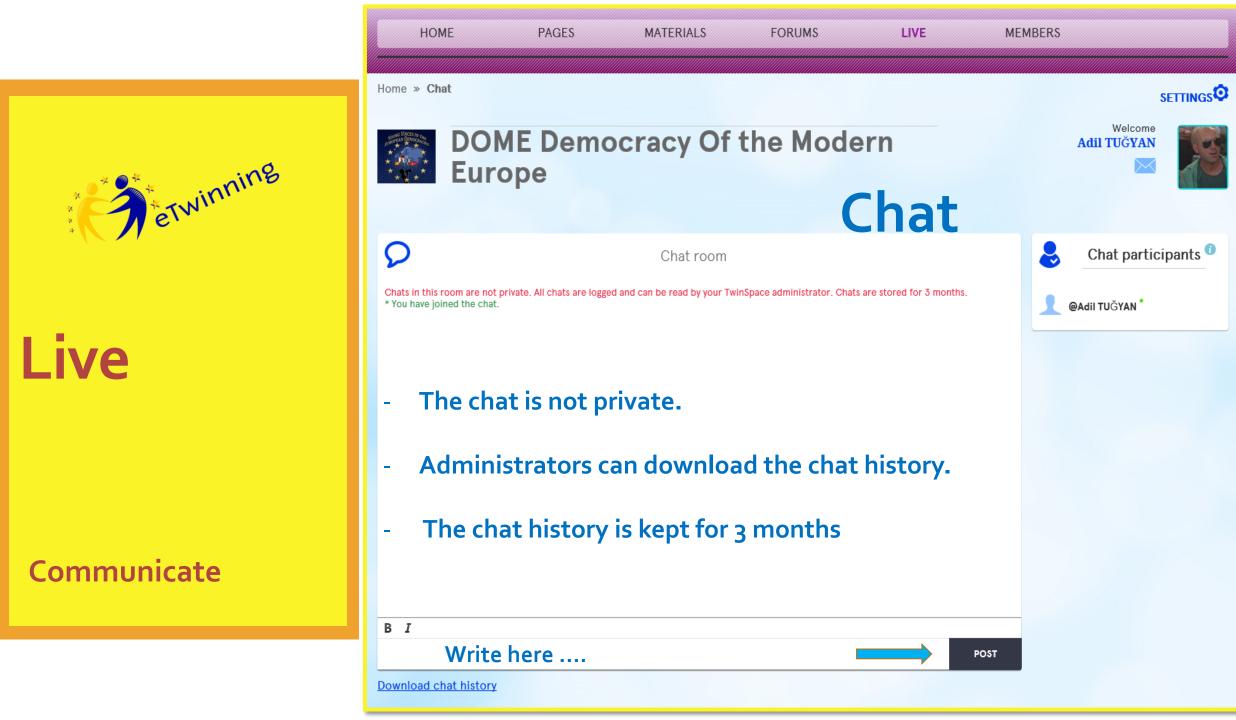

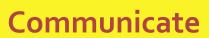

Live

|            | HOME                                                                                                    | PAGES                                  | MATERIALS                                                                                                    | FORUMS  | LIVE                  | MEMBERS                              |                                                      |            |
|------------|----------------------------------------------------------------------------------------------------|----------------------------------------|----------------------------------------------------------------------------------------------------|---------|-----------------------|--------------------------------------|------------------------------------------------------|------------|
|            | Home » Live » C                                                                                                    | reate live event                       |                                                                                                    |         |                       |                                      | s                                                    | iettings 🕻 |
|            |                                                                                                    | OME Der<br>urope                       | mocracy Of t                                                                                                    | the Mod | ern                   |                                      | Welcome<br>Adil TUĞYAN                               |            |
| ETWINNING  |                                                                                                    |                                        |                                                                                                    |         |                       |                                      |                                                      |            |
| el v       | Ø                                                                                                    |                                        | Create live event                                                                                                    |         |                       |                                      |                                                      |            |
|            | Title *<br>Description<br>(No more than 100<br>words)                                                                                                    | Twinspace<br>Project <u>Activities</u> |                                                                                                    | 1-1     | The Title             | 2                                    |                                                      |            |
| ive        |                                                                                                    |                                        |                                                                                                    |         | What is i             |                                      |                                                      |            |
|            | Number of                                                                                                    | 11 - 25                                | ~                                                                                                    | 3- ł    | How ma                | ny peo                               | ple?                                                 |            |
|            | participants *<br>Duration *<br>Date *                                                                                                    | 30 minutes                             |                                                                                                    | 4-1     | How lon               | <b>ig</b> ?                          |                                                      |            |
| ommunicate | Time slot *<br>(Please select the<br>number of<br>participants,<br>duration and date for<br>your event and then<br>click on "Search" to<br>get a list of available<br>timeslots.) | Search                                 | (       March 2016       )         Su       Mo       Tu       We       Th       Fr       Sa         28       29       1       2       3       4       5         6       7       8       9       10       11       12         13       14       15       16       17       18       19         20       21       22       23       24       25       26         27       28       29       30       31       1       2 |         | When, So<br>te and ti | ime                                  | ing live events                                      |            |
|            |                                                                                                    | Cancel                                 | 3 4 5 6 7 8 9                                                                                                    | 6- 9    | Save                  | Title Description<br>Project Updates | Date         Time           22.03.2016         07:30 |            |

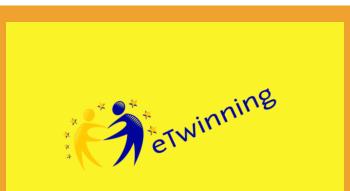

Live

Communicate

## Task !!!

Go to Chatroom
 Write HELLO and Post it.
 Go to Live Event
 Create an Online Event

#### You have 3 minutes 🙂

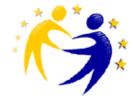

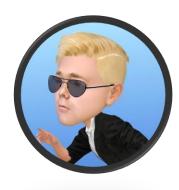

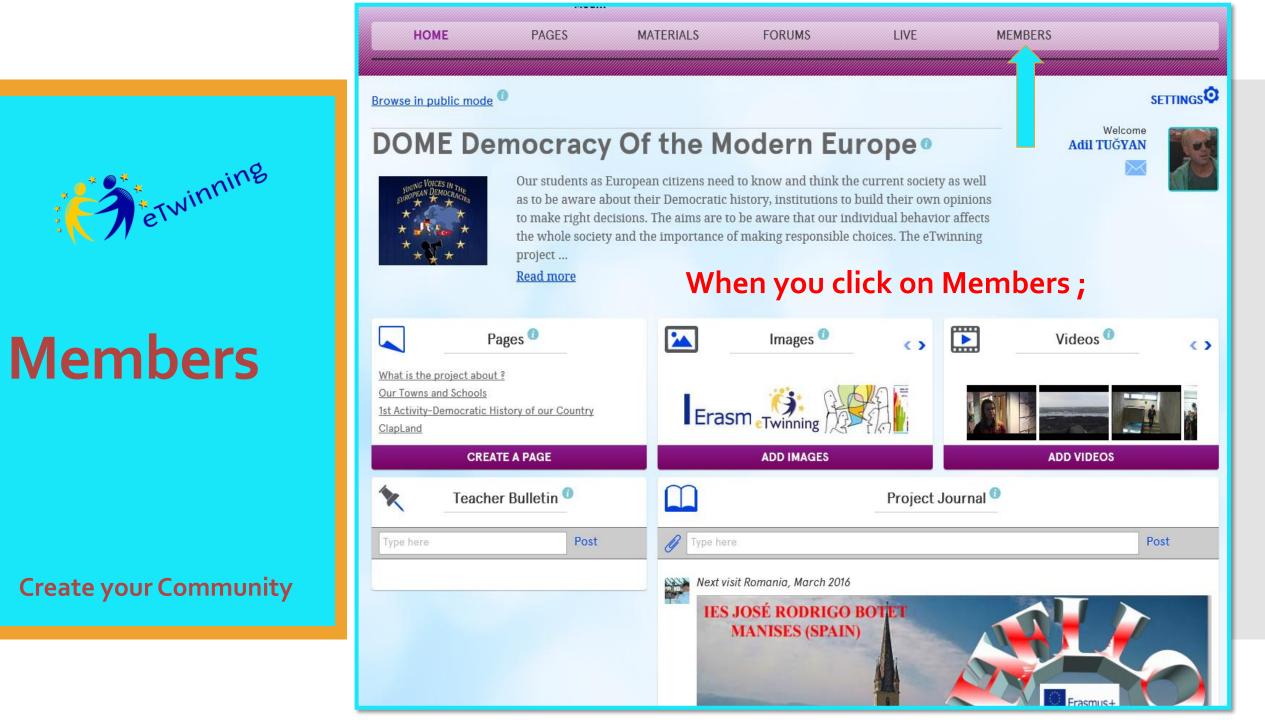

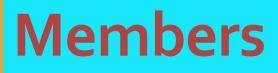

eTwinning

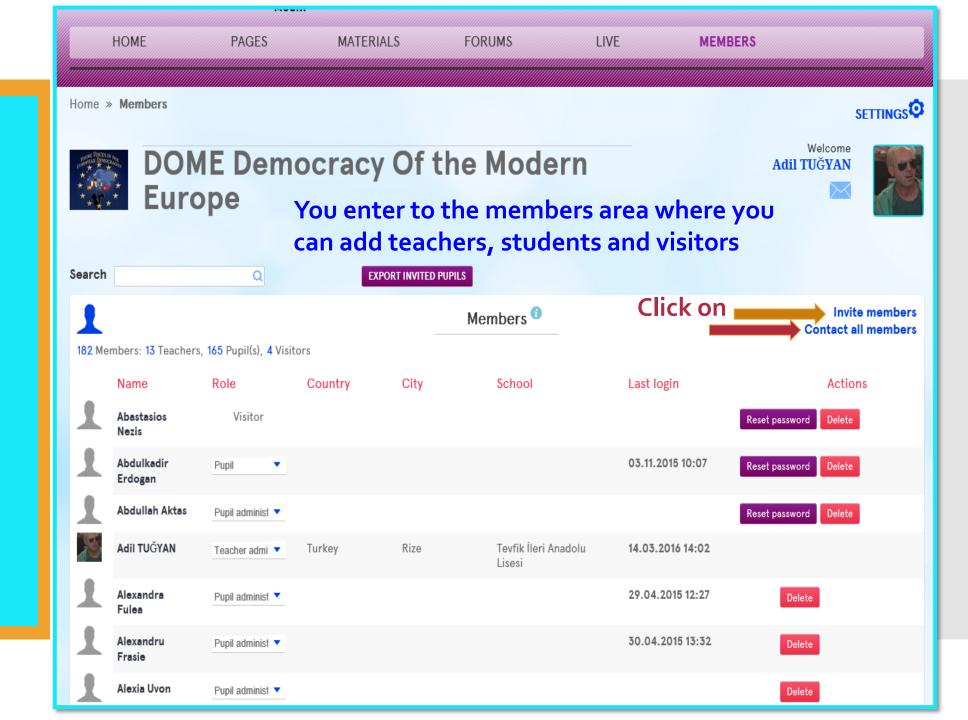

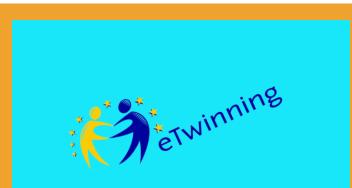

| Content winning              | Portal   | eTwinning Live | DOME Democracy Of the<br>Mod | ×         |               |        |         | English 🕨              | Logout    |
|------------------------------|----------|----------------|------------------------------|-----------|---------------|--------|---------|------------------------|-----------|
| НО                           | ME       | PAGES          |                              | FOR       | UMS           | LIVE   | MEMBERS |                        |           |
| Home » Me                    | embers » | Invite members |                              |           |               |        |         | S                      | ETTINGS O |
| ****<br>****<br>****<br>**** |          | ME De<br>rope  | mocracy C                    | )f the    | Mode          | rn     | I       | Welcome<br>Adil TUĞYAN | S         |
|                              |          |                | How                          | to in     | vite a        | teache | er?     |                        |           |
| 1                            |          |                |                              | Invite    | members       |        |         |                        |           |
|                              |          |                |                              |           | achers        |        |         |                        |           |
|                              |          |                |                              | P         | Pupils        |        |         |                        |           |
|                              |          |                |                              | <u>Vi</u> | <u>sitors</u> |        |         |                        |           |
|                              |          |                |                              |           |               |        |         |                        |           |
|                              |          |                |                              |           |               |        |         |                        |           |
|                              |          |                |                              |           |               |        |         |                        |           |

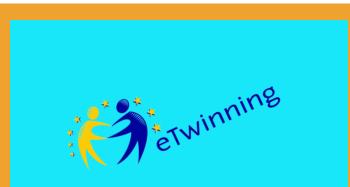

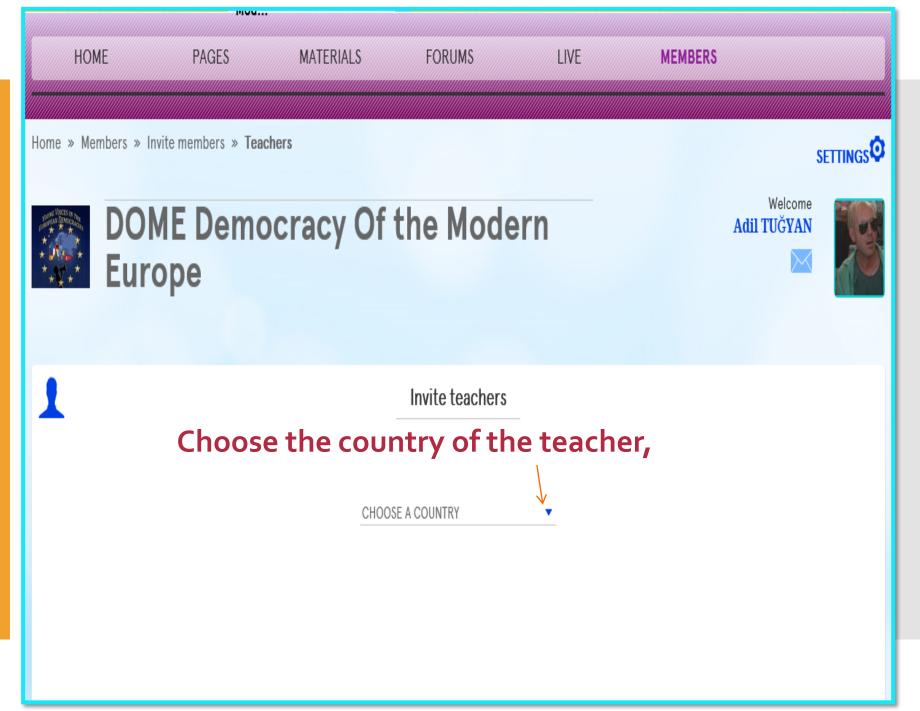

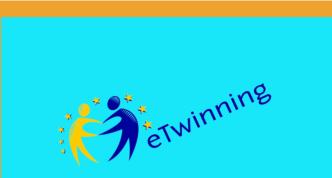

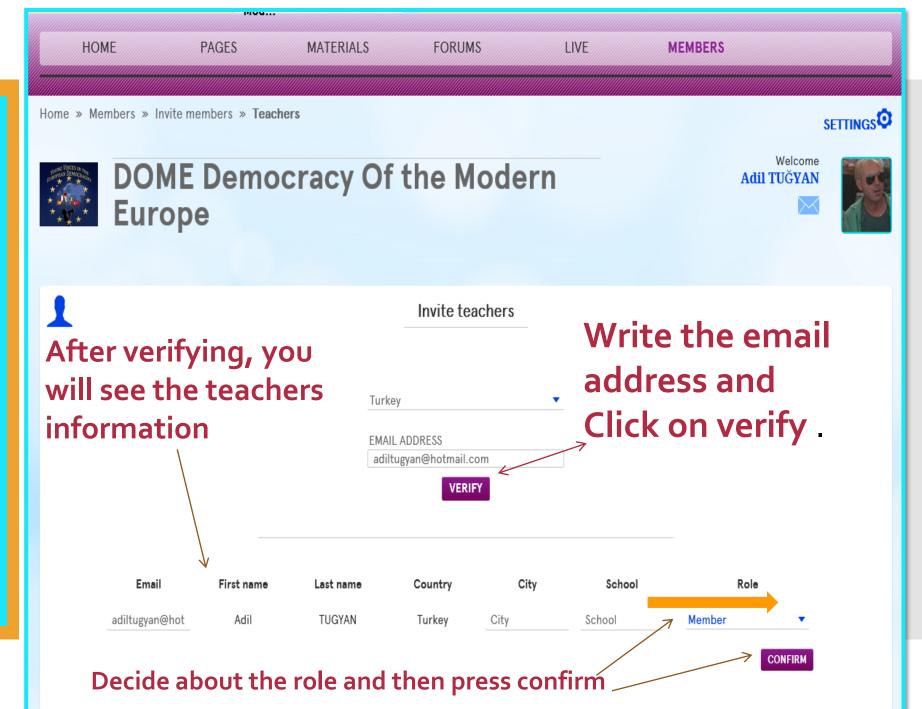

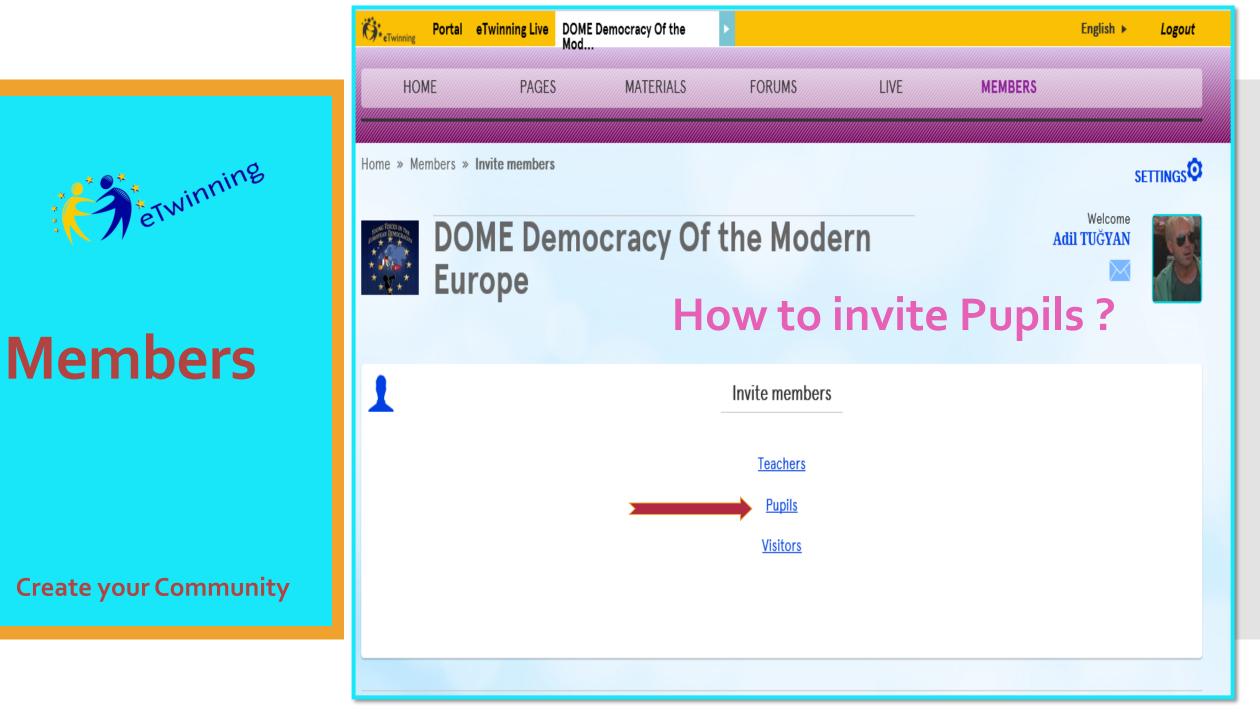

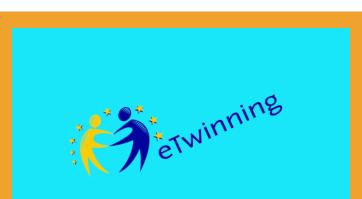

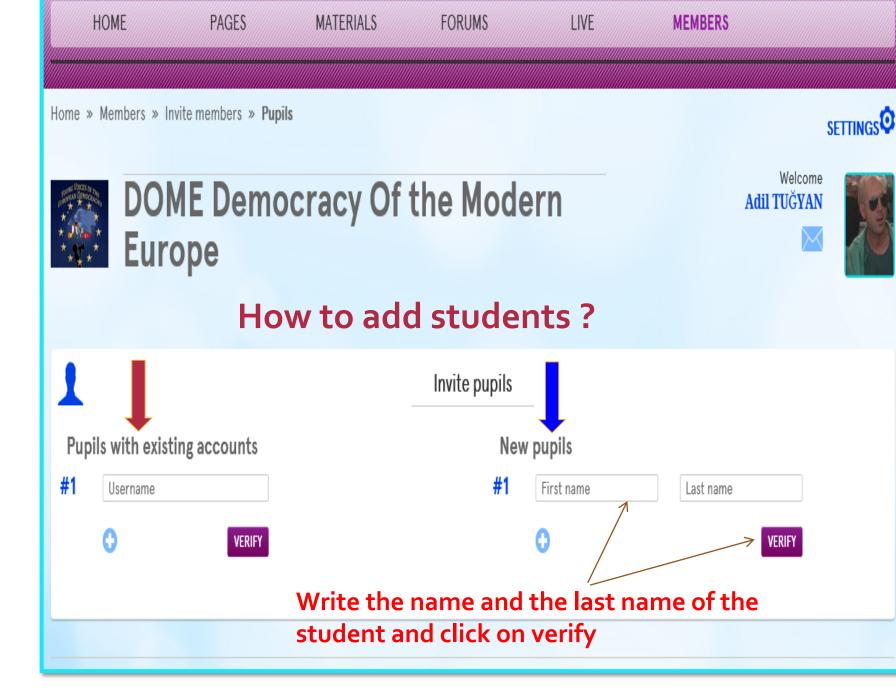

erwinning

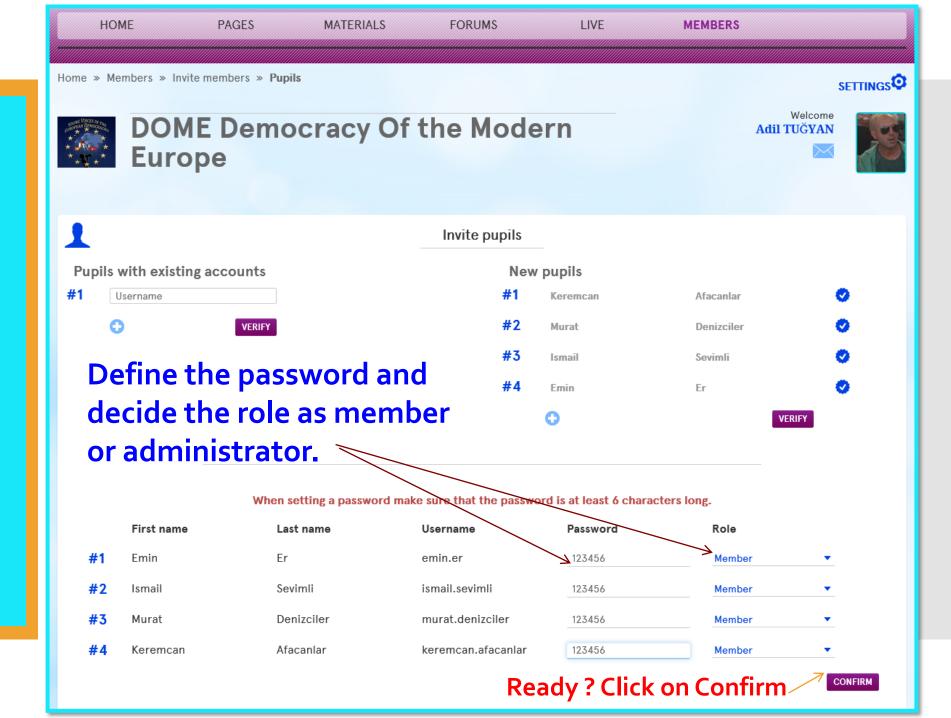

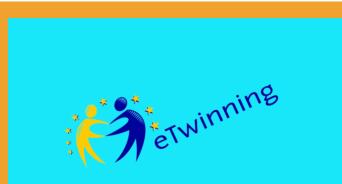

| HOME                                                                  | PAGES              | MATERIALS            | FORUMS        | LIVE       | MEMBERS   |                        |            |
|-----------------------------------------------------------------------|--------------------|----------------------|---------------|------------|-----------|------------------------|------------|
| Home » Members » Invite                                               | members » Pupi     | ls                   |               |            |           | ç                      | SETTINGS O |
| DOM<br>Europ                                                          | be                 | ocracy Of<br>See the |               |            |           | Welcome<br>Adil TUĞYAN |            |
| 1                                                                     |                    |                      | Invite pupils | _          |           |                        |            |
| All pupils have been invited.                                         |                    |                      |               |            |           |                        |            |
| Pupils with existing<br>#1 Username<br>Just write th<br>existing user | VERIFY<br>e userna |                      | New<br>#1     | First name | Last name | VERIFY                 |            |

Home » Members » Invite members » Visitors

ETwinning

## Members

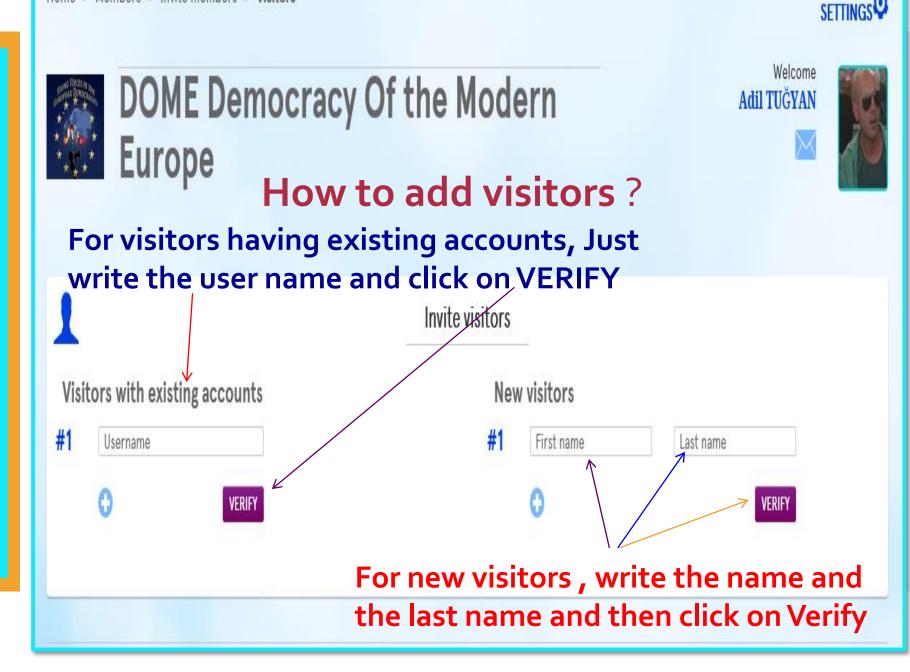

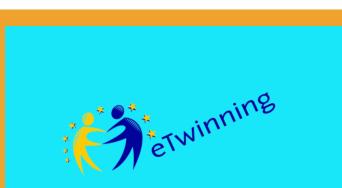

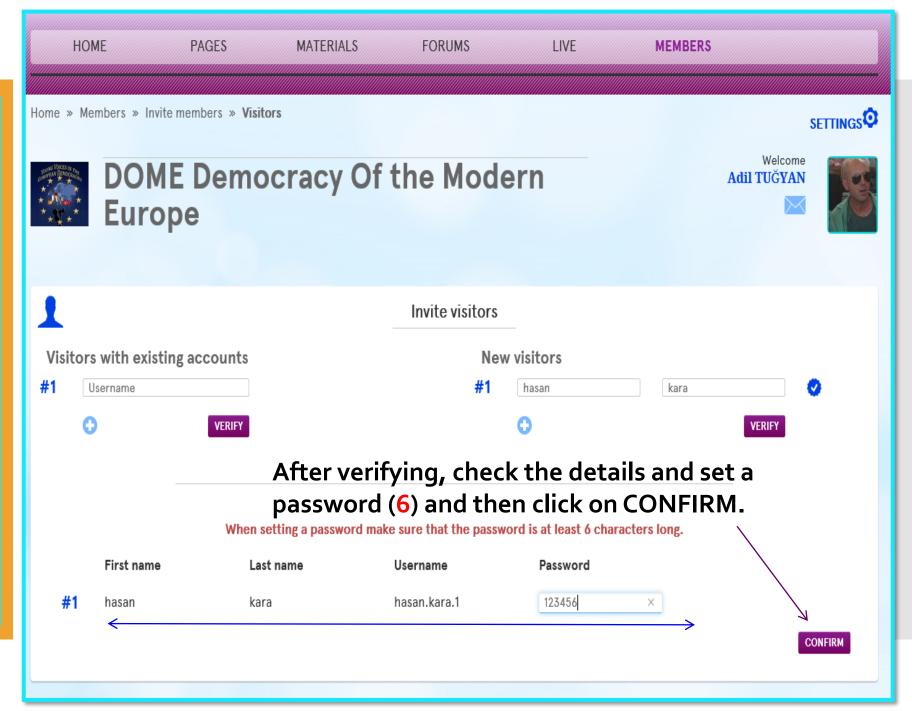

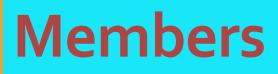

erwinning

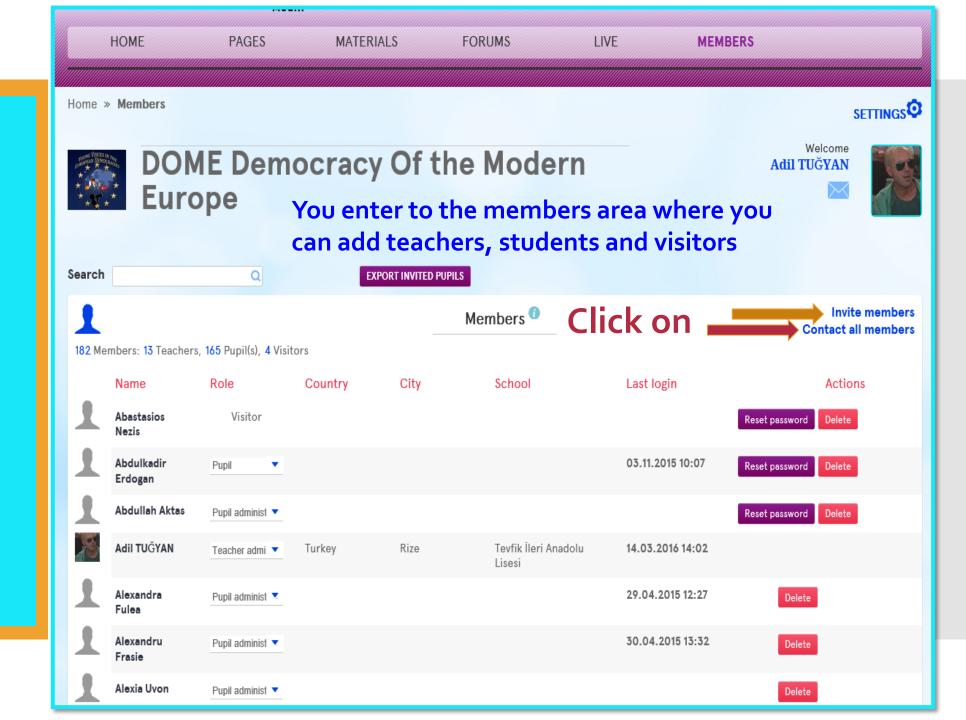

Connect with all Members

| New message                                           |                                                                                                    |
|-------------------------------------------------------|----------------------------------------------------------------------------------------------------|
| То                                                    | Gülmisal KARABACAK ×       Adil TUĞYAN ×       Esen Sandıraz ×       İsmail ALDEMİR ×       BURCU YÜKSEK ×       KENAN ÇETE ×         GÜLDANE GEDİK ×       Mehmet Ali Sünger ×       Ayhan SEZDİRMEZ ×       Zeynep Ceren Çiftsüren ×       Çiğdem Bozkurt ×       Bircan Keleş ×         MAHMUT KÜÇÜKOĞLU ×       CEYHAN SEPETCI ×       Lamia Büşra Yeşil ×       İnci Kurnaz ×       leyla kılıç ×       rabia dönder ×       Rana Yoldaş ×         Murat Şahin ×       sefa geyikli × |
| Subject                                               | Type subject                                                                                                    |
| BI                                                    |                                                                                                    |
| Hi Dear all,<br>Welcome to the projec<br>Best<br>Adil | Choose the person or the                                                                                                    |
|                                                       | people you want to send your<br>message to.<br>Edit your message.                                                                                                    |
|                                                       | Send.                                                                                                    |
| SEND                                                  |                                                                                                    |

# \* The Twinning

## Members

Connect with all Members

# Task !!!

1- Add a Teacher2- Add a Pupil3- Add a Visitor

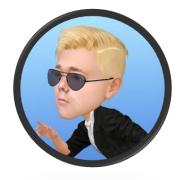

For all provide a password and a role.

You have 3 minutes 🕲

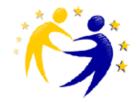

#### Reminder !!!

winning

**Practical Information** 

#### **Project Diary**

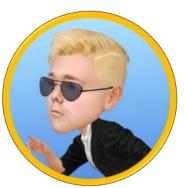

Student member can view the project diary but cannot edit or post a thread.
Pupil administrator can write on project diary.

#### **Teacher Bulletin**

- No student can view the Teacher Bulletin

#### Reminder !!!

TWINNINE

**Practical Information** 

#### Pages

Pupil members cannot create a page. Administrator pupil can create a page.

#### **Materials**

Student members can upload photos and files but they cannot uploade videos

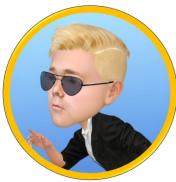

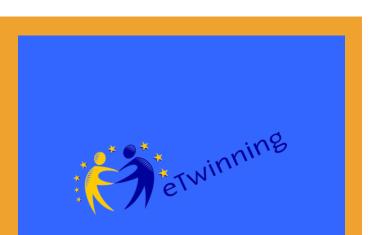

#### Assessment

Quiz Time 🕲

On you computer, tablet or smart phone, Go to

<u>join.quizizz.com</u>

And enter the CODE

90490

to access the quiz !

#### May the best one WIN !!!

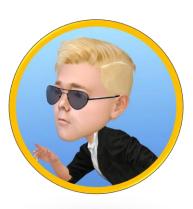

- Thinspace

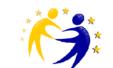

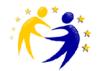

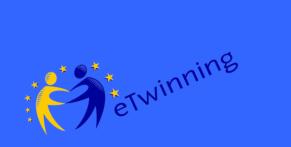

#### I have my SAY !!!

Q&A

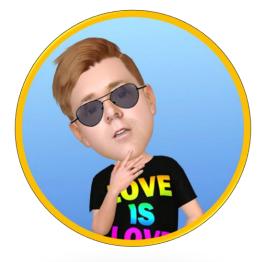

## **Questions and Answers**

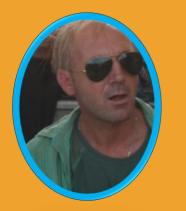

#### Good Bye !!!

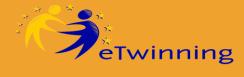

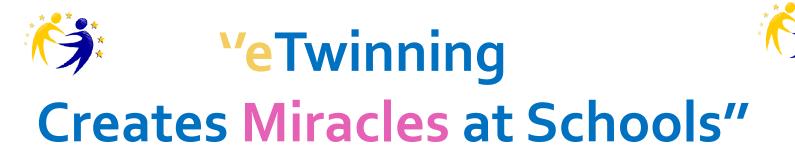

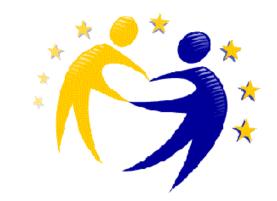

## Thank You !

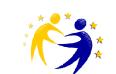

adiltugyan@hotmail.com

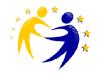